Министерство образования Республики Беларусь

Учреждение образования «Гомельский государственный университет имени Франциска Скорины»

> **Л. Н. Марченко, Ю. Е. Дудовская, Ю. В. Синюгина**

# **ЭКОНОМЕТРИКА: МОДЕЛЬ МНОЖЕСТВЕННОЙ ЛИНЕЙНОЙ РЕГРЕССИИ**

Практическое руководство

для студентов специальности 1-31 03 06-01 Экономическая кибернетика (математические методы и компьютерное моделирование в экономике)

> Гомель ГГУ им. Ф. Скорины 2016

#### **Рецензенты:**

кандидат физико-математических наук Ю. С. Крук кандидат физико-математических наук В. В. Подгорная

Рекомендовано к изданию научно-методическим советом учреждения образования «Гомельский государственный университет имени Франциска Скорины»

Э40 **Эконометрика: модель множественной линейной регрессии : практическое пособие** Л. Н. Марченко, Ю. Е. Дудовская, Ю. В. Синюгина ; М-во образования Республики Беларусь, Гомельский гос. ун-т им. Ф. Скорины. – Гомель : ГГУ им. Ф. Скорины, 2016. – 48 с. ISBN 978-985-577-228-7

> В практическом руководстве излагаются краткие теоретические сведения, решения типовых примеров, задания для лабораторных работ по дисциплине «Эконометрика». Рассматриваются вопросы, связанные с построением, анализом и корректировкой модели множественной линейной регрессии. Материал, представленный в доступной форме, позволяет студентам быстро освоить основные положения дисциплины по разделу «Модель множественной линейной регрессии».

> Практическое руководство предназначено для студентов дневной формы обучения специальности 1-31 03 06-01 Экономическая кибернетика (математические методы и компьютерное моделирование в экономике).

> > **УДК 330.43 ББК 65 я 631**

- **ISBN 978-985-577-228-7** © Марченко Л. Н., Дудовская Ю. Е., Синюгина Ю. В., 2016
	- © Учреждение образования «Гомельский государственный университет имени Франциска Скорины», 2016

## **ОГЛАВЛЕНИЕ**

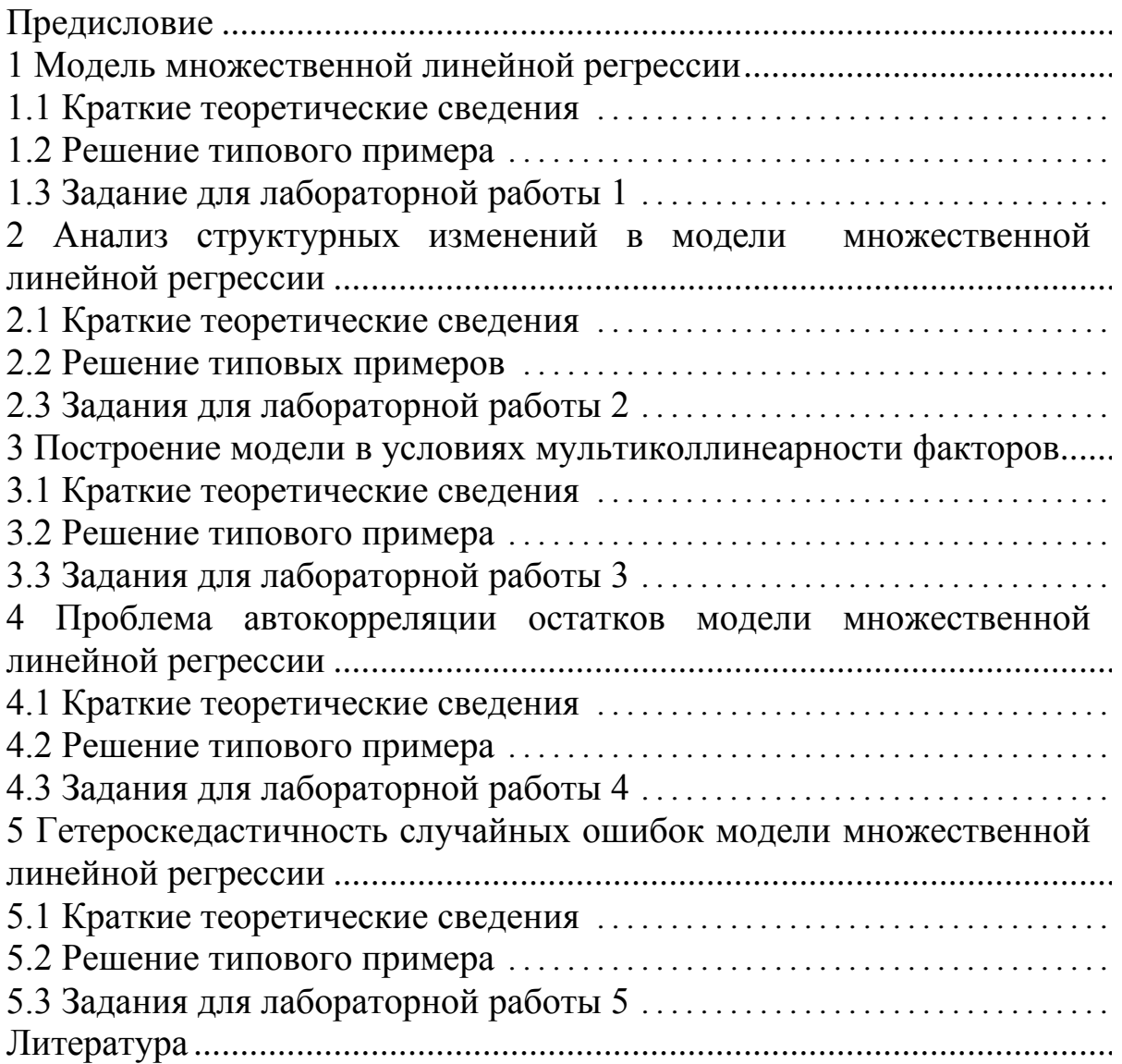

# <span id="page-3-0"></span>Предисловие

Эконометрика представляет собой научную область на стыке экономической и математической наук, в рамках которой на основе установленных экономической теорией зависимостей между экономическими переменными с помощью статистических методов анализа реальных данных осуществляется разработка адекватных моделей исследуемых процессов.

Практическое руководство «Эконометрика: модель множественной линейной регрессии» предназначено для студентов специальности 1 31 03 06-01 Экономическая кибернетика (математические методы и компьютерное моделирование в экономике).

Темы практического руководства имеют идентичную структуру: краткие теоретические сведения, решение типовых примеров, задания для лабораторных работ, что позволяет использовать его как для проведения лабораторных занятий, так и для организации самостоятельной учебной работы студентов.

Практическое руководство является основой для подготовки и выполнения лабораторных работ, связанных с построением, анализом и корректировкой модели множественной линейной регрессии. Особенностью данного руководства является то, что вычислительные процедуры осуществляются детально с использованием в качестве инструмента расчетов MS Excel 2010. Такой подход позволяет «прочувствовать» процесс построения и анализа моделей, приобрести определенный опыт, способствующий в дальнейшем более глубокому пониманию и осмыслению результатов, получаемых при работе с эконометрическими пакетами прикладных программ.

Данное пособие не заменяет классических учебников по эконометрике, а лишь выступает в качестве руководства к выполнению лабораторных работ, а также служит для самостоятельного изучения отдельных вопросов дисциплины. В практическом руководстве предлагается список литературы для более глубокого изучения материала.

Авторы с благодарностью воспримут все критические замечания и пожелания, а также указания на возможные опечатки.

# <span id="page-4-0"></span>1 Модель множественной линейной регрессии

1.1 Краткие теоретические сведения.

1.2 Решение типового примера.

1.3 Задания для лабораторной работы 1.

# <span id="page-4-1"></span>1.1 Краткие теоретические сведения

## 1.1.1 Молель множественной линейной регрессии в предположениях Гаусса-Маркова

Регрессионные модели применяются для исследования зависимости среднего значения переменной Y от объясняющих переменных (факторов)  $X_1, X_2, \ldots, X_m$ . Модель множественной линейной регрессии (the multiple linear regression model) описывается соотношением

$$
y_t = \beta_0 + \beta_1 x_{t1} + \beta_2 x_{t2} + \dots + \beta_m x_{tm} + \xi_t, \qquad (1.1)
$$

где  $y_t$  – значение зависимой (эндогенной) переменной  $Y$  в наблюдении  $t$ ;

 $x_{t1}, x_{t2}, ..., x_{tm}$  – значения независимых (объясняющих, экзогенных) переменных  $X_1, X_2, \ldots, X_m$ в наблюдении  $t$ ;

 $\xi_t$  – случайная ошибка в наблюдении t,  $t = 1, ..., n$ .

Коэффициенты модели  $\beta_0, \beta_1, ..., \beta_m$  называются *параметрами* модели (1.1), считаются неизвестными и подлежат оцениванию.

При  $m = 1$  модель  $y_t = \beta_0 + \beta_1 x_t$  называется моделью парной линейной регрессии Y на X.

Модель множественной линейной регрессии (1.1) в матричной форме имеет вид

$$
Y = X \cdot \beta + \xi. \tag{1.2}
$$

Здесь  $Y = (y_1 y_2 ... y_n)^T$  – вектор-столбец наблюдаемых значений зависимой переменной  $Y$  размерности  $n \times 1$ ;

$$
X = \begin{bmatrix} 1 & x_{11} & x_{12} & \dots & x_{1m} \\ 1 & x_{21} & x_{22} & \dots & x_{2m} \\ \dots & \dots & \dots & \dots & \dots \\ 1 & x_{n1} & x_{n2} & \dots & x_{nm} \end{bmatrix}
$$
 - матрица наблюдаемых значений, объясняющих

переменных размерности  $n\times(m + 1)$ , 1-й столбец которой является единичным, так как в модели регрессии (1.1) коэффициент  $\beta_0$  умножается на 1;

 $\beta = (\beta_0, \beta_1, ..., \beta_m)^T$  – вектор-столбец неизвестных параметров (коэффициентов) модели (1.1) размерности  $(m + 1) \times 1$ ;

 $\xi = (\xi_0, \xi_1, \ldots, \xi_m)^T$  – вектор-столбец случайных ошибок модели (1.1) размерности  $n \times 1$ .

Ожидаемое в соответствии с моделью (1.1) значение зависимой

переменной У определяется как условное математическое ожидание случайной величины  $y_t$  при условии, что вектор объясняющих переменных  $(X_1, X_2, ..., X_m)$  принимает фиксированное значение  $x_t = (x_{t1} x_{t2} ... x_{tm})$ :

 $M(y_t | x_t) = \beta_0 + \beta_1 x_{t1} + \beta_2 x_{t2} + \ldots + \beta_m x_{tm}, t = 1, \ldots, n.$ 

Случайные величины  $\{\xi_t\}$  характеризуют отклонение наблюдаемых значений зависимой переменной  $Y$  от ее ожидаемых значений в соответствии с моделью (1.1) и обусловлены действием неучтенных в модели случайных «нерегулярных» факторов.

Модель множественной линейной регрессии называется нормальной, если выполняются предпосылки Гаусса-Маркова.

1 Предположения относительно объясняющих переменных:

X.1 переменные  $X_1, X_2, ..., X_m$  являются детерминированными;

X.2 число наблюдений *n* удовлетворяет условию  $n > m + 1$ ;

X.3 матрица X является матрицей полного ранга  $rank(X) = m + 1$ , то есть столбцы матрицы Х являются линейно независимыми векторами.

2 Предположения относительно случайных ошибок наблюдений:

 $\xi$ .1 математическое ожидание случайных ошибок  $\{\xi_t\}$  равно нулю для всех наблюдений, то есть  $M(\xi_t) = 0, t = 1, ..., n;$ 

 $\xi$ .2 (гомоскедастичность) дисперсия случайных ошибок  $\{\xi_t\}$  является постоянной для всех наблюдений, то есть  $M(\xi_t^2) = D(\xi_t) = \sigma^2$ ,  $t = 1, ..., n$ ;

5.3 случайные ошибки некоррелированы для разных наблюдений

$$
cov(\xi_t, \xi_s) = 0, t \neq s, t, s = 1, ..., n;
$$

ξ.4 случайные ошибки {ξ,} имеют совместное нормальное распределение с нулевым математическим ожиданием и дисперсией  $\sigma^2$ , то есть  $\xi_t \sim N(0,\sigma^2), t = 1, ..., n.$ 

### 1.1.2 Построение и оценка качества модели множественной линейной регрессии

Процедура построения и анализа качества модели множественной линейной регрессии включает следующие этапы.

Этап 1. Оценка неизвестных параметров модели. Оценка неизвестных параметров модели  $\beta_0$ ,  $\beta_1$ , ...,  $\beta_m$  при выполнении предпосылок Гаусса-Маркова осуществляется с помощью метода наименьших квадратов (МНК). МНК-оценка  $\hat{\beta} = (\hat{\beta}_0, \hat{\beta}_1, ..., \hat{\beta}_m)^T$  вектора  $\beta = (\beta_0, \beta_1, ..., \beta_m)$  находится из условия минимума суммы квадратов отклонений наблюдаемых (фактических) значений  $v_t$  зависимой переменной  $Y$  от модельных (теоретических) значений  $\hat{y}_t$ , определяемых согласно (1.1):

$$
\sum_{t=1}^{n} (y_t - \hat{y}_t)^2 \to \min,
$$

и имеет вид

$$
\hat{\beta} = (X^T X)^{-1} X^T Y. \tag{1.3}
$$

Оценка  $\hat{\beta} = (\hat{\beta}_0, \hat{\beta}_1, ..., \hat{\beta}_m)^T$  при выполнении предпосылок Гаусса-Маркова является несмещенной, эффективной и состоятельной.

Тогла оцененная модель запишется в виде

$$
\hat{y}_t = \hat{\beta}_0 + \hat{\beta}_1 x_{t1} + \dots + \hat{\beta}_m x_{tm}.
$$
 (1.4)

Величины  $e_t = y_t - \hat{y}_t$ ,  $t = 1, ..., n$ , называются *остатками* модели. МНК-оценкой дисперсии  $\sigma^2(\xi)$  случайной ошибки  $\xi$  является величина

$$
S^{2} = \frac{1}{n-m-1} \sum_{t=1}^{n} e_{t}^{2}.
$$
 (1.5)

Стандартной ошибкой регрессии называется величина

$$
S = \sqrt{\frac{1}{n-m-1} \sum_{t=1}^{n} e_t^2} \ . \tag{1.6}
$$

Стандартной ошибкой оценки  $\hat{\beta}_i$  называется величина

$$
S_{\hat{\beta}_i} = S \sqrt{\left(X^T X\right)_{ii}^{-1}}, \ i = 0, 1, \ \dots, \ m \ , \tag{1.7}
$$

где  $(X^T X)_{ii}$ <sup>-1</sup> – *i*-й диагональный элемент матрицы  $(X^T X)^{-1}$ .

Пусть RSS =  $\sum_{t=1}^{n} (\hat{y}_t - \overline{Y})^2$  – сумма квадратов отклонений (regression sum of squares), обусловленная включенными в модель переменными  $X_1, X_2, ..., X_m$ 

 $ESS = \sum_{i=1}^{n} (y_i - \hat{y}_i)^2$  – сумма квадратов остатков (error sum of squares),  $TSS = \sum_{t=1}^{n} (y_t - \overline{Y})^2$  – полная сумма квадратов отклонений (total sum of squares)  $y_t$  от выборочного среднего значения  $\overline{Y} = \frac{1}{n} \sum_{t=1}^{n} y_t$ , при этом

$$
TSS = ESS + RSS.
$$

Коэффициент детерминации определяется выражением

$$
R^2 = \frac{RSS}{TSS} = 1 - \frac{ESS}{TSS}
$$
 (1.8)

и показывает долю вариации зависимой переменной *Y*, обусловленную включенными в модель объясняющими переменными  $X_1, X_2, ..., X_m$ .

Коэффициент множественной корреляции равен  $R = \sqrt{R^2}$ .

Если  $R^2 = 0$ , то модель не улучшает качество предсказания  $y_t$  по сравнению с тривиальным  $y_t = \overline{Y}$ . Если  $R^2 = 1$ , то имеет место точная подгонка уравнения, то есть все  $e_t = 0$ .

На коэффициент  $R^2$  нельзя ориентироваться как на главный критерий

при сравнении двух различных структур модели множественной линейной регрессии. Использовать  $R^2$  целесообразно только совместно с дополнительным анализом модели, так как:

1)  $R^2$  увеличивается при добавлении в модель объясняющих переменных;

2) при  $m \to \infty$  значения  $R^2$  есть «неправдоподобно» близкие к 1;

3)  $R^2$  не может использоваться для выбора модели из набора альтернативных вариантов, получающихся при преобразовании переменной  $Y$ ;

4)  $R^2$  принимает значения близкие к 1 при построении регрессионных моделей по нестационарным временным рядам, что затрудняет распознавание ложных регрессионных зависимостей.

При сравнении альтернативных моделей множественной линейной регрессии, отличающихся количеством объясняющих переменных, целесообразно использовать *скорректированный* (adjusted) коэффициент детерминации:

$$
R_{adj}^2 = 1 - (1 - R^2) \frac{n - 1}{n - m - 1}.
$$
 (1.9)

Свойства  $R_{\text{adj}}^2$ :

1)  $R^2 \ge R_{adi}^2$  при  $m > 1$ ;

2)  $R_{adi}^2 < 1$ ;

3) для некоторых моделей может быть  $R_{\text{adj}}^2 < 0$ .

Коэффициенты  $R^2$  и  $R^2_{adi}$  удобно рассчитывать с помощью дисперсионной таблицы 1.1.

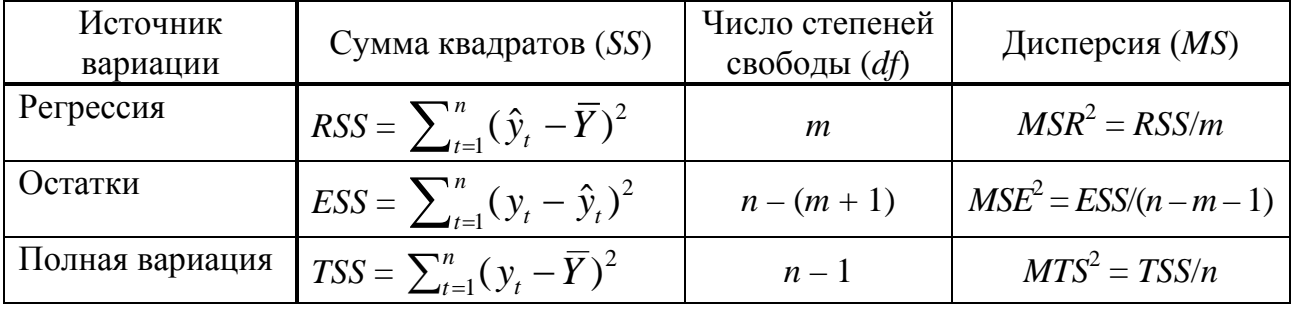

Таблица 1.1 - Дисперсионная таблица

Этап 2. Проверка гипотез о параметрах модели.

Проверка статистической значимости параметров модели. Возможна ситуация, когда часть оцененных коэффициентов модели не обладает необходимой степенью значимости. Тогда такие коэффициенты должны быть исключены из модели. Выдвигаются нулевые гипотезы о незначимости коэффициентов  $H_0$ :  $\beta_i = 0$ ,  $i = 0, 1, ..., m$ , против альтернативных гипотез  $H_1: \beta_i \neq 0, i = 0, 1, ..., m$ .

Проверка гипотез осуществляется с помощью *t*-критерия со статистикой  $t_i = \hat{\beta}_i / S_{\hat{\beta}}$ ,  $i = 0, 1, ..., m$ , имеющей асимптотически  $(n \rightarrow \infty)$  распределение Стьюдента (Student) с числом степеней свободы  $df = n - m - 1$ 

$$
t_i = \hat{\beta}_i / S_{\hat{\beta}_i} \sim T(n - m - 1).
$$
 (1.10)

Гипотеза  $H_0$  отклоняется на уровне значимости α, если /  $t_i$  |  $\ge t_{\text{kp}}$  или выполняется неравенство  $Pv = P{T(n - m - 1) \ge t} < \alpha$ . Здесь  $t_i$  – статистика  $t_{\rm kp} = t_{1-\alpha/2}(n-m-1) -$ квантиль коэффициента  $\beta_i$ критерия ДЛЯ распределения Стьюдента. В этом случае оценка  $\hat{\beta}_i$  значимо отличается от нуля, и, следовательно,  $X_i$  оказывает существенное влияние на  $Y$ , то есть существует статистическая линейная зависимость между  $X_i$  и  $Y$ . Если коэффициент  $\beta_i$  окажется незначимым, то  $X_i$  следует исключить из модели (при этом качество модели не ухудшится). Если же незначимым окажется коэффициент  $\hat{\beta}$ <sub>0</sub>, то проводится пересчет оценок параметров модели в предположении  $\beta_0 = 0$ . Включение незначимой переменной в модель может определяться экономической целесообразностью.

Замечание. р-значение  $P_v$  (p-value) - это вероятность того, что случайная величина K(df), имеющая заданное распределение со степенями свободы df принимает значение  $K$ , не меньшее, чем наблюдаемое значение статистики  $Pv = P\{K(df) \ge K\}$ . Если  $Pv < \alpha$ , то гипотеза  $H_0$  отклоняется, если  $Pv > \alpha$ , то  $H_0$  не отклоняется. Если (в пределах округления)  $Pv = \alpha$ , то в отношении гипотезы  $H_0$  можно принять любое из возможных решений.

Доверительный интервал, накрывающий с заданной вероятностью  $P = 1 - \alpha$  истинное значение параметра  $\beta_i$ ,  $i = 0, 1, \dots, m$ , имеет вид

$$
(\hat{\beta}_i - S_{\hat{\beta}_i} t_{1-\alpha/2}(n-m-1); \hat{\beta}_i + S_{\hat{\beta}_i} t_{1-\alpha/2}(n-m-1)).
$$

Проверка качества и значимости всего уравнения регрессии. Для проверки значимости модели проверяется гипотеза о значимости коэффициента детерминации  $R^2 = 0$ , которая означает, что все коэффициенты  $\beta_0$ ,  $\beta_1, \ldots, \beta_m$  одновременно равны нулю, то есть  $\beta_0 = \beta_1 = \ldots = \beta_m = 0$ .

На уровне значимости α выдвигается нулевая гипотеза  $H_0$ :  $R^2 = 0$  против альтернативной  $H_1$ :  $R^2 \neq 0$ . Для проверки гипотезы используется F-критерий Фишера (Fisher) с  $df_1 = m$  и  $df_2 = n - m - 1$  степенями свободы и статистикой

$$
F = \frac{R^2/m}{(1 - R^2)/(n - m - 1)} \sim F(m, n - m - 1).
$$
 (1.11)

Гипотеза  $H_0$  отклоняется на уровне значимости  $\alpha$ , если  $F \geq F_{\kappa p}$  или  $Pv \le \alpha$ . Здесь  $F_{wp} = F_{1-\alpha}(m, n-m-1)$  - квантиль распределения Фишера,  $Pv = P\{F(m, n - m - 1) \geq F\}$ . Тогда среди объясняющих переменных есть

хотя бы одна, которая оказывает существенное влияние на зависимую переменную. Если гипотеза не отклоняется, то следуют признать модель неадекватной, то есть ни одна из переменных  $X_1, X_2, ..., X_m$  не оказывает существенного влияния на  $Y$ .

Точечный и интервальный прогнозы по модели регрессии. Точечный прогноз есть значение  $\hat{v}_{n+1}$ , полученное постановкой в оцененную модель (1.4) вектора прогнозных значений  $x_{n+1} = (1 x_{(n+1)1} ... x_{(n+1)m})$ :

$$
\hat{y}_{n+1} = \hat{\beta}_0 + \hat{\beta}_1 x_{(n+1)1} + \ldots + \hat{\beta}_m x_{(n+1)m}.
$$

Интервальный прогноз представляет собой интервал, в который с доверительной вероятностью  $P = 1 - \alpha$  попадает фактическое значение переменной  $Y$  при заданных прогнозных значениях переменных  $X_1, X_2, ..., X_m$ . Доверительный интервал имеет вид

$$
(\hat{y}_{n+1} - Se(y_{n+1}) t_{1-\alpha/2}(n-m-1); \hat{y}_{n+1} + Se(y_{n+1}) t_{1-\alpha/2}(n-m-1)),
$$

где  $Se(y_{n+1})$  – средняя ошибка прогноза, равная

$$
Se(y_{n+1}) = S\sqrt{1 + x_{n+1}^T (X^T X)^{-1} x_{n+1}}.
$$
 (1.12)

Этап 3. Оценка влияния объясняющих переменных на зависимую переменную на основе построенной модели. Разная степень влияния объясняющих переменных на зависимую переменную обусловлена различием их единиц измерения и разной степенью колеблемости.

Коэффициент эластичности  $E_i = \hat{\beta}_i \overline{X}_i / \overline{Y}$ ,  $i = 1,..., m$ , показывает, на сколько процентов изменяется *Y* при изменении  $X_i$  на 1 %. При этом коэффициент  $E_i$  не учитывает степень колеблемости остальных переменных.

*Бета-коэффициент*  $\beta_i = \hat{\beta}_i S_{X_i} / S_Y$ ,  $i = 1,..., m$ , показывает, на какую часть величины среднего квадратического отклонения изменится  $Y$  с изменением переменной  $X_i$  на величину своего среднеквадратического отклонения при фиксированных значениях остальных объясняющих переменных.

Дельта-коэффициент  $\Delta_i = r_{xx} \beta_i^* / R^2$ ,  $i = 1, ..., m$ , показывает долю влияния  $X_i$  в суммарном влиянии всех переменных  $X_1, X_2, ..., X_m$ . Для нормальной модели все дельта-коэффициенты имеют положительные значения и их сумма равна 1. При достаточно сильной корреляции между объясняющими переменными некоторые дельта-коэффициенты могут оказаться отрицательными вследствие того, что соответствующий коэффициент модели имеет знак, противоположный парному коэффициенту корреляции этой переменной с *Y*. Интерпретация отрицательных дельтакоэффициентов лишена смысла, и при этом также искажаются выводы по дельта-коэффициентам других факторов.

Здесь

$$
\overline{X}_{i} = \frac{1}{n} \sum_{t=1}^{n} x_{ti}, \ S_{X_{i}}^{2} = \frac{1}{n-1} \sum_{t=1}^{n} (x_{ti} - \overline{X}_{i})^{2},
$$

$$
S_{Y}^{2} = \frac{1}{n-1} \sum_{t=1}^{n} (y_{t} - \overline{Y})^{2}, \ r_{YX_{i}} = \frac{1}{n} \sum_{t=1}^{n} (x_{ti} - \overline{X}_{i})(y_{t} - \overline{Y}), \ i = 1, ..., m.
$$

В качестве меры точности модели можно использовать показатели:

1) средняя абсолютная ошибка

$$
\varepsilon = \frac{1}{n} \sum_{t=1}^{n} |e_t|,
$$
\n(1.13)

которая показывает, насколько в среднем отклоняются фактические значения  $y_t$  от модельных  $\hat{y}_t$ ;

2) стандартная ошибка модели

$$
S = \sqrt{\frac{1}{n-m-1} \sum_{t=1}^{n} e_t^2},
$$
 (1.14)

для которой чем меньше S, тем точнее модель;

3) средняя относительная ошибка аппроксимации

$$
\overline{\varepsilon} = \frac{1}{n} \sum_{t=1}^{n} \left| \frac{e_t}{y_t} \right| \cdot 100 \%, \qquad (1.15)
$$

допустимый предел которой составляет 8 - 15 %.

### 1.2 Решение типового примера

<span id="page-10-0"></span>Пример 1.1 В таблице 1.2 приводятся статистические данные величины инфляции (Y), ВВП  $(X_1)$ , денежной массы  $(X_2)$ , импорта товаров и услуг в процентах от ВВП  $(X_3)$ , индекса реального эффективного обменного курса  $(X_4)$ , процентной ставки по кредитам  $(X_5)$  различных стран. Необходимо:

- 1 построить модель множественной линейной регрессии;
- 2 проверить значимость коэффициентов модели;
- 3 оценить качество и значимость модели;
- 4 оценить влияние объясняющих переменных на зависимую;
- 5 построить точечный и интервальный прогнозы переменной  $Y$ .

|                |           |        | Объясняющие переменные |          |          |          |          |  |  |
|----------------|-----------|--------|------------------------|----------|----------|----------|----------|--|--|
| t              | Страна    | $y_t$  | $x_{t1}$               | $x_{t2}$ | $x_{t3}$ | $x_{t4}$ | $x_{t5}$ |  |  |
| $\mathbf{1}$   | Австралия | 2,488  | 2,500                  | 7,058    | 21,398   | 1,001    | 5,950    |  |  |
| $\overline{2}$ | Алжир     | 2,916  | 3,800                  | 16,666   | 31,981   | 1,054    | 8,000    |  |  |
| 3              | Армения   | 2,981  | 3,500                  | 8,336    | 46,905   | 1,018    | 16,409   |  |  |
| $\overline{4}$ | Беларусь  | 16,200 | 1,588                  | 23,867   | 57,929   | 0,980    | 18,742   |  |  |
| 5              | Бразилия  | 6,332  | 0,145                  | 13,531   | 14,274   | 0,870    | 32,008   |  |  |
| 6              | Грузия    | 3,069  | 4,766                  | 13,757   | 60,395   | 1,069    | 11,910   |  |  |
| $\overline{7}$ | Израиль   | 0,476  | 2,554                  | 10,950   | 30,637   | 1,034    | 3,907    |  |  |
| 8              | Исландия  | 2,035  | 1,827                  | 8,726    | 47,366   | 1,128    | 7,743    |  |  |
| 9              | Малайзия  | 3,143  | 5,993                  | 6,914    | 64,609   | 0,999    | 4,587    |  |  |
| 10             | Мексика   | 4,019  | 2,231                  | 12,193   | 33,465   | 1,025    | 3,552    |  |  |
| 11             | Молдова   | 5,089  | 4,600                  | 5,082    | 78,016   | 1,044    | 11,013   |  |  |
| 12             | Россия    | 7,826  | 0,640                  | 15,455   | 22,871   | 0,992    | 11,143   |  |  |
| 13             | Румыния   | 1,069  | 2,777                  | 8,359    | 41,042   | 1,015    | 8,466    |  |  |
| 14             | Украина   | 12,188 | $-6,800$               | 5,251    | 53,240   | 0,783    | 17,718   |  |  |
| 15             | Чили      | 4,395  | 1,894                  | 8,743    | 32,294   | 0,939    | 8,098    |  |  |

Таблица 1.2 – Исходные данные (в %) к примеру 1.1.

Решение. 1 Построение модели множественной линейной регрессии. Модель множественной линейной регрессии (1.1) принимает вид

$$
y_t = \beta_0 + \beta_1 x_{t1} + \beta_2 x_{t2} + \beta_3 x_{t3} + \beta_4 x_{t4} + \beta_5 x_{t5} + \xi_t, t = 1,15.
$$
 (1.16)

Матрица значений объясняющих переменных равна

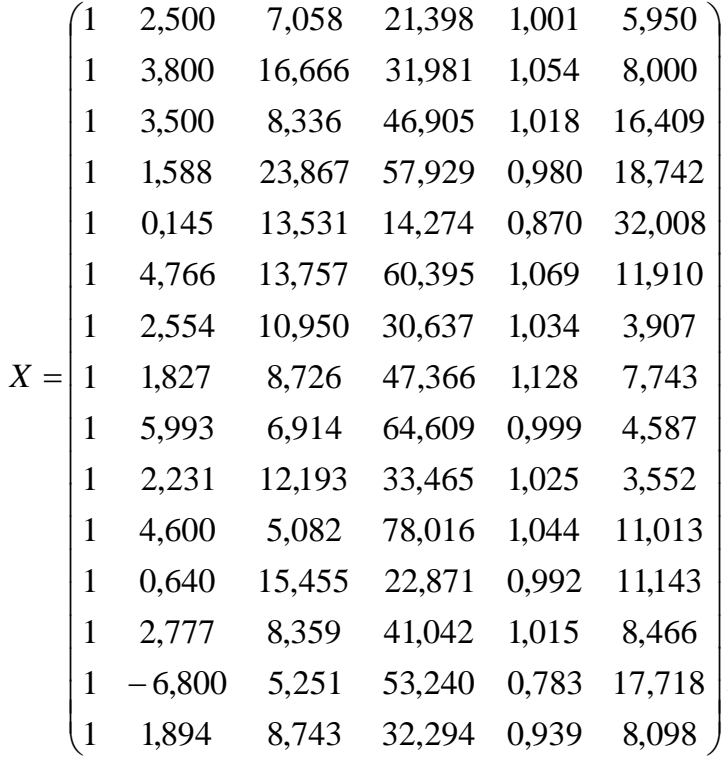

Матрица, обратная к матрице  $X^T X$ , имеет вид

$$
\left(X^T X\right)^{-1} = \begin{pmatrix}\n33,285 & 0,545 & 0,067 & -0,004 & -33,379 & -0,151 \\
0,545 & 0,021 & 0,000 & 0,000 & 0,577 & 0,000 \\
0,067 & 0,000 & 0,004 & 0,000 & -0,104 & -0,001 \\
-0,004 & 0,000 & 0,000 & 0,000 & -0,008 & 0,000 \\
-33,379 & -0,577 & -0,104 & -0,008 & 34,602 & 0,143 \\
-0,151 & 0,000 & -0,001 & 0,000 & 0,143 & 0,002\n\end{pmatrix}.
$$
\n(1.17)

МНК - оценка вектора коэффициентов модели равна

$$
\hat{\beta} = (X^T X)^{-1} X^T Y = (17,541 - 0,582 \quad 0,545 \quad 0,120 - 22,466 - 0,003)^T.
$$

Тогда оцененная модель принимает вид

$$
y_t = 17,541 - 0,582x_{t1} + 0,545x_{t2} + 0,120x_{t3} - 22,466x_{t4} - 0,003x_{t5}. \quad (1.18)
$$

Подставляя в (1.18) наблюдаемые значения переменных  $X_1, X_2, X_3, X_4$  $X_5$ , получим вектор модельных значений зависимой переменной Y

 $\hat{Y}$  = (-0,009 4,543 2,749 14,498 6,911 5,449 2,452 1,543 3,1 3,859 3,489 6,017 2,57 13,1 3,954)<sup>T</sup>. Тогда вектор остатков есть

## $e = (2,497 - 1,627,0,232,1,702, -0,579, -2,38, -1,976,0,492,0,043,0,16,1,809, -1,501, -0,912,0,441)^T$ .

Стандартная ошибка регрессии равна  $S = 1,859$ ; стандартные ошибки оценок коэффициентов  $\hat{\beta}_0$ ,  $\hat{\beta}_1$ ,  $\hat{\beta}_2$ ,  $\hat{\beta}_3$ ,  $\hat{\beta}_4$ ,  $\hat{\beta}_5$  равны соответственно

$$
S_{\hat{\beta}_0} = 10,727
$$
,  $S_{\hat{\beta}_1} = 0,270$ ,  $S_{\hat{\beta}_2} = 0,112$ ,  
 $S_{\hat{\beta}_3} = 0,029$ ,  $S_{\hat{\beta}_4} = 10,938$ ,  $S_{\hat{\beta}_5} = 0,090$ .

2 Проверка значимости коэффициентов модели. Выдвигаются нулевые гипотезы  $H_0$ :  $\beta_i = 0$  против альтернативных  $H_1$ :  $\beta_i \neq 0$ ,  $i = 1, ..., 5$ . На уровне значимости  $\alpha = 0.05$  квантиль распределения Стьюдента равен

 $t_{\text{wp}} = t_{1-0.05/2}$  (9) = CTbIO JEHT. OBP(0,975;9) = 2,262,

р-значение t- статистики равно

$$
Pv = CTbIOAEHT.PACII.2X(t;15-5-1).
$$

В таблице 1.3 представлены результаты проверки значимости коэффициентов модели. Сравнивая статистики t (столбец 2) с квантилем  $t_{\text{kn}}$  и  $p$ -значение (столбец 3) с  $\alpha = 0.05$ , делаем вывод о значимости коэффициентов модели (столбец 4). В столбце 5 приведены доверительные интервалы коэффициентов модели.

| Коэффициент      | Статистика<br>критерия | $p$ -<br>значение | Значимость | Доверительный<br>интервал |
|------------------|------------------------|-------------------|------------|---------------------------|
|                  |                        |                   |            |                           |
| $\mathfrak{p}_0$ | 1,635                  | 0,136             | Не значим  | $(-6, 726; 41, 808)$      |
| $\beta_1$        | $-2,153$               | 0,060             | Не значим  | $(-1, 194; 0, 029)$       |
| $\beta_2$        | 4,846                  | 0,001             | Значим     | (0,291; 0,800)            |
| $\beta_3$        | 4,075                  | 0,003             | Значим     | (0,053; 0,186)            |
| $\beta_4$        | $-2,054$               | 0,070             | Не значим  | $(-47,208; 2,277)$        |
| $P_5$            | $-0,030$               | 0,977             | Не значим  | $(-0,207; 0,202)$         |

Таблица 1.3 – Значимость коэффициентов модели

*3 Оценка качества и значимости модели.* Рассчитаем суммы квадратов *TSS*, *ESS*, *RSS* и построим дисперсионную таблицу (таблица 1.4).

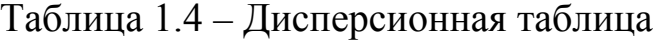

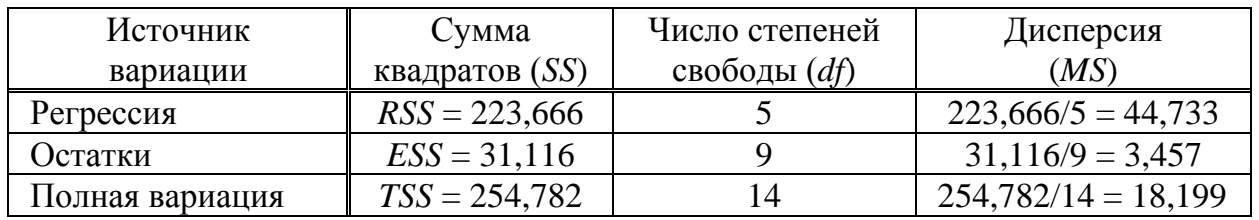

Коэффициент детерминации равен  $R^2 = 223,666/254,782 = 0,878$ , скорректированный коэффициент детерминации равен  $R_{\text{adv}}^2 = 0.810$ . Таким образом, 87,8 % вариации инфляции *Y* обусловлено изменчивостью ВВП (*X*1), денежной массы (*X*2), импорта товаров и услуг в процентах от ВВП (*X*3), индекса реального эффективного обменного курса (*X*4), процентной ставки по кредитам (*X*5).

Для проверки значимости  $R^2$  выдвигается нулевая гипотеза  $H_0$ :  $R^2 = 0$ против альтернативной *H*1: *R*<sup>2</sup> ≠ 0. Статистика *F-*критерия равна *F* = 12,939. Квантиль распределения Фишера при α = 0,05 и *Pv* равны соответственно

$$
F_{\text{wp}} = F_{1-0.05}(5; 15 - 5 - 1) = \text{F.OBP}(0, 95; 5; 9) = 3,482,
$$
  

$$
Pv = \text{F.PACII.}\Pi X(12, 939; 15 - 5 - 1) = 0,0007.
$$

Поскольку *F* > *F*кр (*Pv* = 0,0007 < 0,05), то гипотеза *H*<sup>0</sup> отклоняется, и *R*<sup>2</sup> признается статистически значимым.

*4 Оценка влияния объясняющих переменных на зависимую переменную.* В таблице 1.5 представлены коэффициенты эластичности, бетакоэффициенты и дельта-коэффициенты, позволяющие оценить влияние объясняющих переменных на зависимую переменную.

На основе коэффициентов эластичности можно сделать вывод, что при изменении объясняющих переменных на 1 % наибольшую изменчи-

вость инфляции (Y) обеспечивает индекс реального эффективного обменного курса  $(X_4)$ . При изменении  $X_2$  на величину своего среднеквадратического отклонения зависимая переменная *Y* увеличится на 64,6 % своего среднеквадратического отклонения (максимальное изменение). Поскольку коэффициент  $\Delta_5 < 0$ , то можно сделать вывод, что хотя бы одна из предпосылок Гаусса-Маркова не выполняется.

Таблица 1.5 - Коэффициенты эластичности, бета-коэффициенты, дельта-коэффициенты

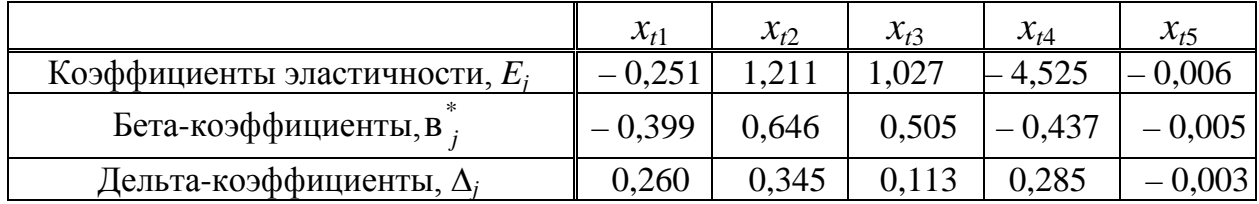

5 Построение точечного и интервального прогнозов переменной Ү. Пусть прогнозные значения объясняющих переменных равны

 $x_{(16)1} = 2,370, x_{(16)2} = 10,115, x_{(16)3} = 43,007, x_{(16)4} = 0,978, x_{(16)5} = 12,309.$ 

Подстановкой в (1.18) прогнозных значений объясняющих переменных получим точечный прогноз инфляции

 $\hat{y}$  = 17,541 - 0,582.2,370 + 0,545.10,115 + 0,120.43,007 - 22,466.0,978 -

 $-0.003 \cdot 12,309 = 4,820.$ 

Ошибка прогноза  $Se( \hat{y}_{16}) = 0,083$ . Тогда интервальный прогноз для  $\hat{v}_{16}$  на уровне значимости  $\alpha = 0.05$  есть интервал

 $(4,820 - 0,083.2,262; 4,820 - 0,083.2,262) = (4,631; 5,009).$ 

Таким образом, с вероятностью 0,95 фактическое значение у<sub>16</sub> попадет в полученный интервал.

# <span id="page-14-0"></span>1.3 Задания для лабораторной работы 1

Имеются статистические данные (таблица 1.6) уровня рентабельности торговой деятельности  $Y$  (%); среднемесячного товарооборота в расчете на душу населения  $X_1$  (шт/чел), удельного веса продовольственных товаров в товарообороте  $X_2$  (%), времени обращения товаров  $X_3$  (дней), среднемесячной оплаты труда  $X_4$ (ден. ед) и трудоемкости товарооборота  $X_5$  (численности работников на 100000 единиц товарооборота). В таблице  $k$  – номер студента в журнале группы; [z] – целая часть числа z. Требуется:

1) построить модель множественной регрессии  $Y$  от  $X_1, X_2, X_3, X_4, X_5$ ; 2) проверить статистическую значимость коэффициентов модели, построить их доверительные интервалы;

3) для оценки качества построенной модели определить коэффициент детерминации, скорректированный коэффициент детерминации, проверить гипотезу о значимости коэффициента детерминации;

4) оценить влияние объясняющих переменных на зависимую переменную с помощью коэффициентов эластичности, бета-коэффициентов и дельта-коэффициентов;

5) построить точечный и интервальный прогнозы з  $Y$  для прогнозных значений переменных  $X_1$ ,  $X_2$ ,  $X_3$ ,  $X_4$ ,  $X_5$  на уровне значимости α = 0,05.

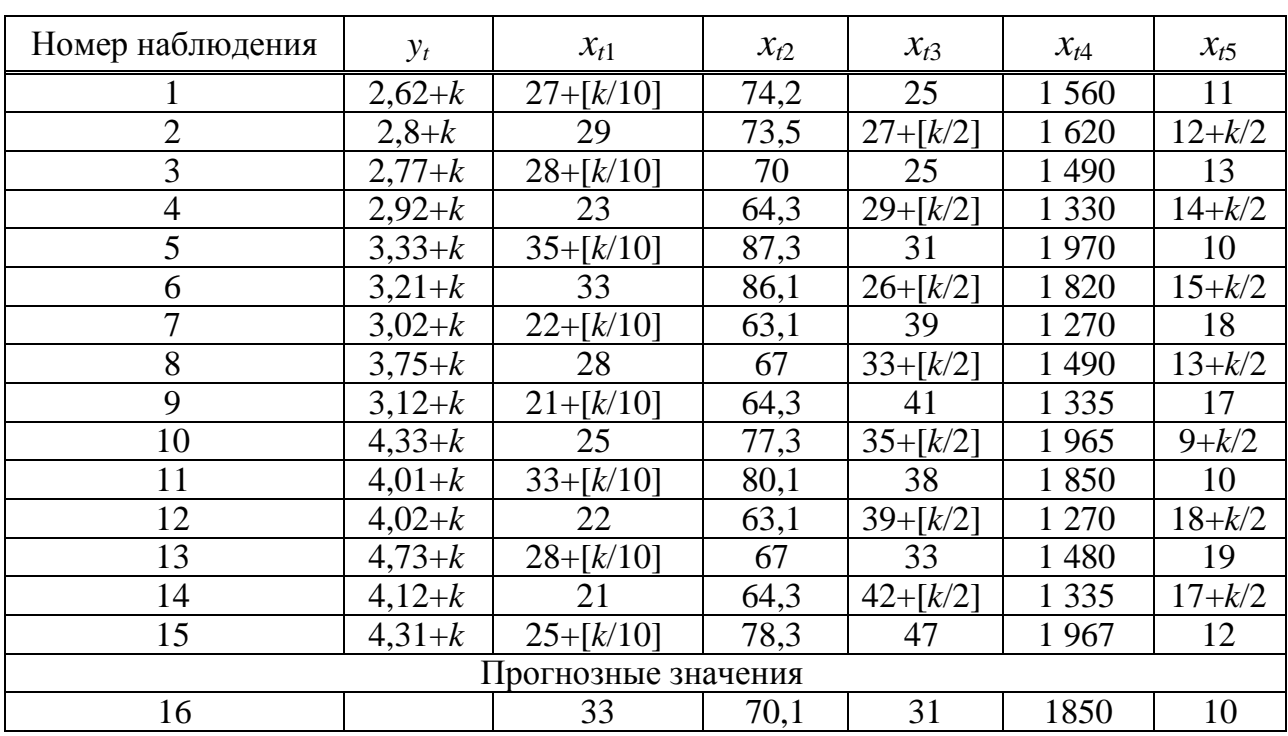

Таблица 1.6 – Исходные данные для лабораторной работы 1

# <span id="page-15-0"></span>2 Анализ структурных изменений в модели множественной линейной регрессии

- 2.1 Краткие теоретические сведения.
- 2.2 Решение типовых примеров.
- 2.3 Задания для лабораторной работы 2.

# <span id="page-15-1"></span>2.1 Краткие теоретические сведения

#### 2.1.1 Фиктивные переменные

 $\Phi$ иктивные переменные (dummy variables) – это переменные, которые не имеют содержательной экономической интерпретации и используются в модели для учета качественных переменных, структурных или сезонных изменений, аномальных наблюдений. Фиктивные переменные, как правило, являются бинарными переменными, то есть каждая переменная принимает только два значения 1 и 0:

$$
d_{t} =\begin{cases} 0 \text{ при отсутствии признака,} \\ 1 \text{ при наличии признака.} \end{cases} (2.1)
$$

Если качественная переменная имеет  $k$  альтернативных значений, то при моделировании используют только  $(k-1)$  фиктивных переменных. В противном случае сумма фиктивных переменных равна константе, и, как следствие, становится затруднительным оценивание модели с помощью МНК (так называемая «ловушка фиктивной переменной» (dummy trap)).

Модель регрессии с переменной структурой - это модель регрессии, которая включает в качестве объясняющей переменной фиктивную переменную. В моделях регрессии применяются фиктивные переменные сдвига и фиктивные переменные наклона.

### 2.1.2 Модели с фиктивной переменной сдвига

Спецификация парной модели У на Х линейной регрессии с фиктивной переменной сдвига имеет вид

$$
y_t = \beta_0 + \beta_1 x_t + \beta_2 d_t + \xi_t, \tag{2.2}
$$

где  $d_t$  – качественная переменная бинарного типа, т.е. фиктивная переменная, определяемая (2.1) в наблюдении t.

Значение фиктивной переменной  $d_t = 0$  называется базовым. Выбор базового значения определяется целями исследования или принимается произвольно. При замене базового значения переменной суть модели не меняется, а меняется знак параметра  $\beta_2$  на противоположный.

Условное математическое ожидание зависимой переменной Уравно

$$
M(Y \mid X, d_t = 0) = \beta_0 + \beta_1 x_t, \quad M(Y \mid X, d_t = 1) = \beta_0 + \beta_2 + \beta_1 x_t.
$$

Величина  $\beta_2$  представляет собой среднее изменение зависимой переменной У при переходе из одной категории в другую при неизменных значениях остальных коэффициентов (рисунок 2.1).

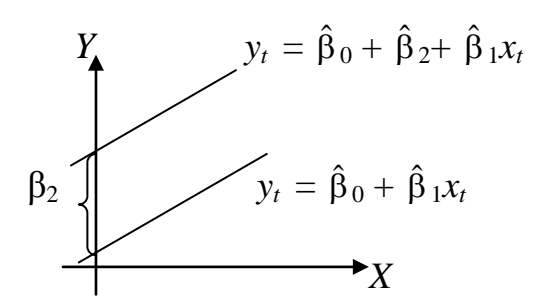

Рисунок 2.1 – Геометрическая интерпретация параметра  $\beta_2$ 

Проверка статистической значимости коэффициента  $\beta_2$  (определяемая при помощи t-критерия) показывает, влияет ли качественная переменная на переменную  $Y$ .

Замечание. Для оценки параметров модели исходные данные оформляются в виде таблицы 2.1.

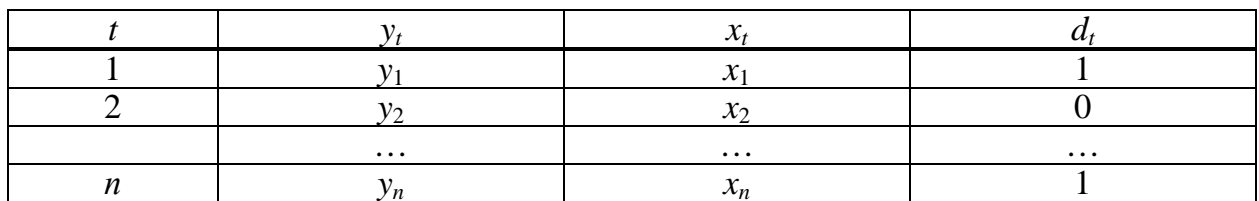

Таблица 2.1 – Включение в модель фиктивной переменной сдвига

#### 2.1.3 Структурные изменения

Под структурными изменениями (structure breaks) модели понимаются скачкообразные изменения значений параметров, обусловленные изменением условий протекания моделируемого процесса или внешними «шоковыми» воздействиями. Пусть имеются два типа условий протекания процесса, и предполагается, что смена условий может являться причиной структурного изменения модели.

Для  $k$ -го  $(k = 1, 2)$  типа условий обозначим:

 $n_k$  – объем выборки для пространственных данных или длина временного ряда,  $n_1 + n_2 = n$ ;

 $Y^{(1)} = (y_1 \ y_2 \ ... \ y_n)^T$  – вектор значений зависимой переменной размерности  $n_1$ ;

 $Y^{(2)} = (y_{n1+1} y_{n1+2} \dots y_{n1+n2})^T$  вектор значений зависимой переменной размерности n<sub>2</sub>;

 $X^{(k)}$  – матрица значений объясняющих переменных  $X_1, X_2, ..., X_m$  размерности  $n_k \times (m + 1)$ ,  $k = 1, 2$  (первый столбец – единичный).

Наличие (отсутствие) в выборочных данных структурных изменений можно проверить с помощью теста Чоу (Chow), который исследует возможность использования единой модели регрессии. Для этого строятся следующие модели множественной линейной регрессии:

1) общая модель по объединенной выборке

$$
y_t = \beta_0 + \sum_{k=1}^m \beta_k x_{tk} + \xi_t, t = 1, ..., n_1 + n_2;
$$

2) частные модели по каждой выборке в отдельности:

$$
y_t = \beta_0^{(1)} + \sum_{k=1}^m \beta_k^{(1)} x_{tk} + \xi_t^{(1)}, \ t = 1, ..., n_1,
$$
  

$$
y_t = \beta_0^{(2)} + \sum_{k=1}^m \beta_k^{(2)} x_{tk} + \xi_t^{(2)}, \ t = n_1 + 1, ..., n_1 + n_2
$$

Пусть  $ESS_1$ ,  $ESS_2$  – суммы квадратов остатков для частных моделей;  $ESS$  – сумма квадратов остатков для общей модели. Равенство сумм ESS и  $ESS_1 + ESS_2$  будет иметь место только при совпадении коэффициентов в общей и частных моделях. В других случаях для частных моделей выполняются условия:  $ESS_1 < ESS_2 < ESS$  и  $ESS_1 + ESS_2 < ESS$ . Чем больше разница между двумя частями последнего неравенства, тем больше различие между двумя подвыборками с точки зрения параметров модели.

Выдвигается нулевая гипотеза  $H_0$ :  $\beta_i^{(1)} = \beta_i^{(2)}$  об отсутствии структур-<br>ных изменений против альтернативной  $H_1$ :  $\beta_i^{(1)} \neq \beta_i^{(2)}$ ,  $i = 0, 1, ..., m$ . Определяемое гипотезой  $H_0$  ограничение означает отсутствие структурных изменений. Для проверки гипотезы используется F-критерий Фишера со статистикой

$$
F = \frac{(ESS - (ESS_1 + ESS_2))/(m+1)}{(ESS_1 + ESS_2)/(n - 2(m+1))} \sim F(m+1, n-2(m+1)).
$$
 (2.3)

Гипотеза  $H_0$  отклоняется на уровне значимости α, если  $F \geq F_{\text{KD}}$ , или  $Pv = P\{F(m + 1, n - 2(m + 1)) \ge F\} < \alpha$ . Тогда есть структурные изменения в выборочных данных, и качество частных моделей регрессии превосходит качество общей модели без ограничений. Если  $F < F_{k0}$ , то нулевая гипотеза не отклоняется, и нет необходимости разбивать общую модель регрессии без ограничений на частные модели. Здесь  $F_{xo} = F_{1-a}(m + 1, n - 2(m + 1))$  – квантиль распределения Фишера.

#### 2.1.4 Фиктивная переменная наклона

Фиктивная переменная наклона изменяет наклон линии регрессии. С помощью фиктивных переменных наклона можно построить кусочнолинейные модели, которые позволяют учесть структурные изменения. Например, спецификация модели парной регрессии имеет вид

где

$$
y_t = \beta_0 + \beta_1 x_t + \beta_2 x_t d_t + \xi_t,
$$
\n(2.4)\n
$$
d_t =\n\begin{cases}\n0 \text{ go cTPykryph bix n3menehni,} \\
1 \text{ nocne cTPykryph bix n3menehni.}\n\end{cases}
$$

Фиктивная переменная наклона  $d_t$  входит в уравнение в мультипликативной форме  $x_t$   $d_t$ . Значимость коэффициентов  $\beta_1$  и  $\beta_2$  говорит о наличии структурных изменений.

#### 2.2 Решение типовых примеров

<span id="page-18-0"></span>Пример 2.1. В таблице 2.2 представлены квартальные данные о выпуске в сфере сельского хозяйства, охоты и лесного хозяйства (Y) в Республике Беларусь в период с 2011 по 2013 гг. Требуется построить модель парной регрессии, учитывающую сезонные колебания на уровне значимости  $\alpha = 0.05$ .

Таблица 2.2 – Выпуск в сфере сельского хозяйства, охоты и лесного хозяйства (в млрд. рублей)

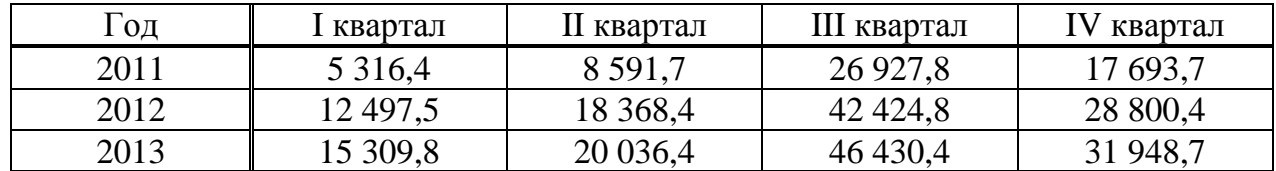

**Решение.** На рисунке 2.2 представлена зависимость выпуска  $y_t$  от времени *t* (кварталы). Изменение объема выпуска по кварталам имеет сезонный характер. В качестве базового периода рассмотрим I квартал года.

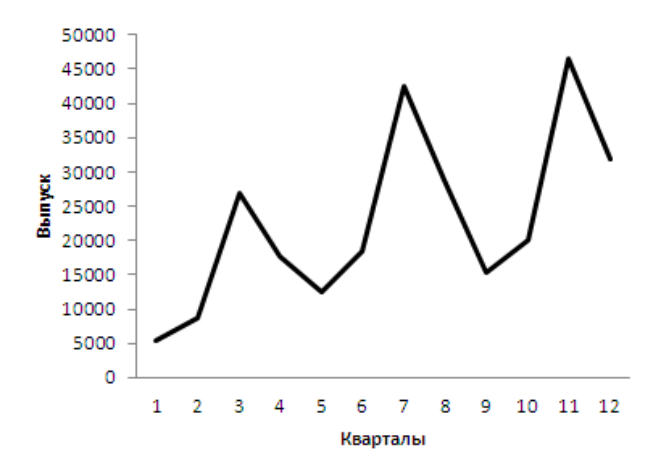

Рисунок 2.2 – Выпуск в сфере сельского хозяйства, охоты и лесного хозяйства

Для выявления фактора сезонности в квартале *i*, *i* = 2, 3, 4, в спецификацию модели введем следующие бинарные переменные:

$$
d_i = \begin{cases} 1 & \text{для квартала } i, \\ 0 & \text{для останыных кварталов.} \end{cases}
$$

Спецификация модели парной регрессии с фиктивными переменными, учитывающими сезонность, имеет вид

$$
y_t = \beta_0 + \beta_1 t + \beta_2 d_{t2} + \beta_3 d_{t3} + \beta_4 d_{t4} + \xi_t.
$$

Для построения модели данные удобно представить в виде таблицы 2.3.

| Кварталы       | Выпуск      | Кварталы | II квартал | III квартал | IV квартал |
|----------------|-------------|----------|------------|-------------|------------|
|                | 5 3 1 6,4   |          |            |             |            |
|                | 8 5 9 1 , 7 |          |            |             |            |
|                | 26 927,8    |          |            |             |            |
|                | 17 693,7    |          |            |             |            |
|                | 12 497,5    |          |            |             |            |
| $\overline{2}$ | 18 3 68,4   | n        |            |             |            |
| 3              | 42 4 24,8   |          |            |             |            |
|                | 28 800,4    |          |            |             |            |
|                | 15 309,8    |          |            |             |            |
| $\overline{2}$ | 20 036,4    | 10       |            |             |            |
| 3              | 46 430,4    |          |            |             |            |
|                | 31 948,7    | 12       |            |             |            |

Таблица 2.3 – Данные для построения модели к примеру 2.1

Коэффициенты модели оцениваются с помощью метода наименьших квадратов, и модель, учитывающая сезонные колебания, принимает вид

$$
y_{t} = 2\,416,905 + 1\,724,866t + 2\,899,401d_{t2} + 24\,103,369\,d_{t3} + 9\,931,770\,d_{t4},\,(2.5)
$$
\n
$$
R^{2} = 0,959, F = 41,430, F_{\text{wp}} = F_{1-0,05}(4,7) = 4,120.
$$

В круглых скобках под коэффициентами указываются значения *t*-статистик. На уровне значимости  $\alpha = 0.05$ , сравнивая *t*-статистики с квантилем  $t_{\text{kp}} = t_{1-0.05/2}(7) = 2,365$ , P-значения, равные 0,338 и 0,311 соответственно, с  $\alpha = 0.05$ , получим, что статистически незначимыми являются коэффициенты  $\beta_0$  и  $\beta_2$ , остальные коэффициенты значимы. Так как  $F > F_{\text{kp}}$  $(Pv = 0,00006 < 0,05)$ , то  $R^2$  статистически значим, и в модели можно оставить все переменные.

Подставляя значения фиктивных переменных в модель регрессии (2.5), получим уравнения, соответствующие каждому кварталу:

- для I квартала  $d_2 = d_3 = d_4 = 0$  и  $y_t = 2$  416,905 + 1 724,866t;
- для II квартала  $d_2 = 1$ ,  $d_3 = d_4 = 0$  и  $y_t = 5$  316,306 + 1 724,866t;
- для III квартала  $d_3 = 1$ ,  $d_2 = d_4 = 0$  и  $y_t = 26520274 + 1724866t$ ;  $\frac{1}{2}$

для IV квартала  $d_4 = 1$ ,  $d_2 = d_3 = 0$  и  $y_t = 5$  190,845 + 1 724,866t.  $\equiv$ 

Пример 2.2. В таблице 2.4 представлены курс доллара США (X) по отношению к белорусскому рублю, средняя стоимость квадратного метра общей площади жилья (Y) в Республике Беларусь за период с 2008 по 2015 год. Требуется построить модель парной регрессии.

|                  | Стоимость квадратного метра | Курс доллара США                |
|------------------|-----------------------------|---------------------------------|
| $\Gamma$ од, $t$ | жилья, $y_t$ (тыс. руб.)    | (на 31 декабря), $x_t$ (\$/руб) |
| 2008             | 2 1 3 8 , 8                 | 2 2 0 0                         |
| 2009             | 2 3 6 3, 4                  | 2863                            |
| 2010             | 2681,8                      | 3 000                           |
| 2011             | 4 5 4 0, 9                  | 8 3 5 0                         |
| 2012             | 7 667,0                     | 8 5 7 0                         |
| 2013             | 8 9 7 6, 3                  | 9 5 1 0                         |
| 2014             | 1 1039,3                    | 11 850                          |
| 2015             | 13821,6                     | 18 5 69                         |

Таблица 2.4 – Исходные данные к примеру 2.2

*Решение.* На рисунке 2.3 изображен график зависимости стоимости квадратного метра площади жилья от курса доллара США.

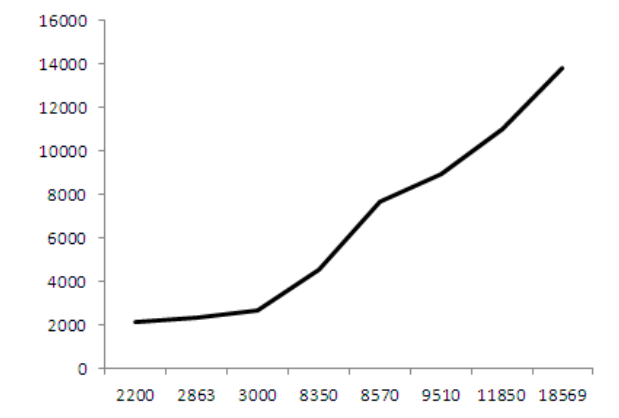

Рисунок 2.3 – График зависимости исследуемых показателей

По графику видно, что в выборочных данных могут быть структурные изменения. Проверим наличие (отсутствие) структурных изменений с помощью теста Чоу. Разобьем общую выборку на две части с 2008 по 2011 гг. и с 2012 по 2015 гг.

Оценим общую модель линейной регрессии:

$$
y_t = 437,867 + 0,766x_t,
$$
  
ESS = 10 375 813,068 (2.6)

и частные модели:

$$
y_t = 1\ 364,142+0,382x_t, ESS_1 = 42\ 868,145,
$$
  
 $y_t = 3\ 366,111+0.578x_t, ESS_2 = 1\ 194\ 435,628.$ 

$$
y_t
$$
 – 3 300,111 $\tau$ 0,3/0 $\lambda_t$ , 2332 – 1 174 433,02

Значение *F-*статистики по формуле (2.3) равно

$$
F = \frac{10\,375\,813,068 - (42\,868,145 + 1194\,435,628)}{42\,868,145 + 1194\,435,628} \cdot \frac{8 - 2 - 2}{1 + 1} = 14,772.
$$

Квантиль равен  $F_{\text{kp}} = F_{1-0.05}(2, 4) = 6,944$  на уровне значимости  $\alpha = 0,05$ . Поскольку  $F > F_{\text{ko}}$  ( $Pv = 0.014 < 0.05$ ), то гипотеза  $H_0$  отклоняется, и в выборке есть структурные изменения.

Для учета структурных изменений в выборке введем в модель (2.6) фиктивную переменную в мультипликативной форме, оценим спецификацию, включающую как фиктивную переменную сдвига, так и фиктивную переменную наклона

$$
y_t = \beta_0 + \beta_1 x_t + \beta_2 d_t + \beta_3 x_t d_t + \xi_t.
$$

Составим расчетную таблицу 2.5.

Таблица 2.5 – Расчетная таблица к примеру 2.2

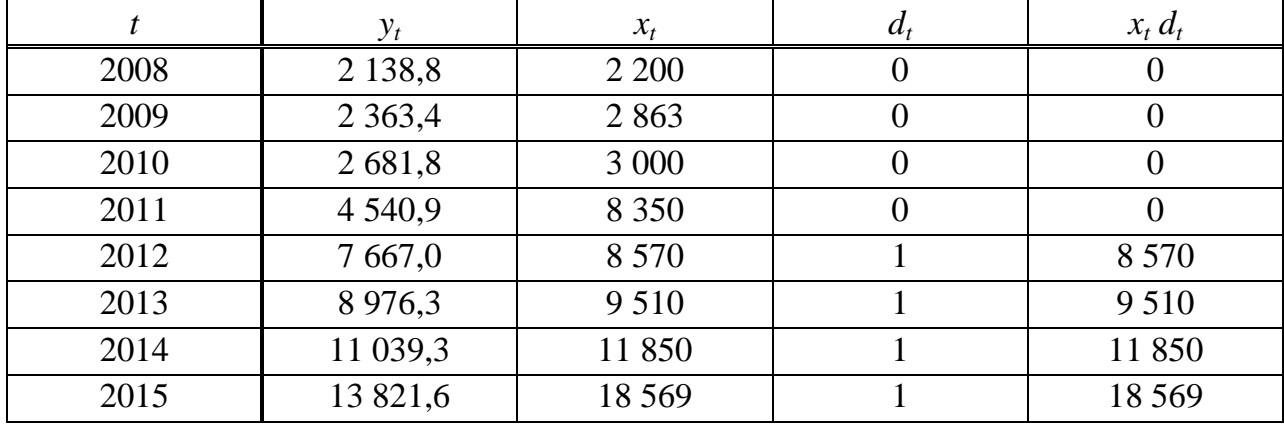

Оцененная модель имеет вид

$$
y_{t} = 1364,141+0,382 x_{t} + 2001,969 d_{t} + 0,196 x_{t} d_{t},
$$
  
<sub>(1,898)</sub> (3,393) (3,393)

$$
R^2 = 0,991
$$
,  $F = 145,291$ ,  $F_{\text{wp}} = F_{0,95}(3,4) = 6,591$ .

Сравнивая *t*-статистики для коэффициентов модели с квантилем  $t_{\text{KD}} = t_{1-0.05/2}(4) = 2,776$ , получим, что статистически значимым является только коэффициент  $\beta_1$ , при этом  $Pv = 0.027 < 0.05$ . Однако  $R^2$  статистически значим, так как  $F > F_{k0}$  ( $Pv = 0,000155 < 0,05$ ). Следовательно, целесообразно оставить фиктивные переменные в модели.

### <span id="page-22-0"></span>2.3 Задания для лабораторной работы 2

Задание 1. В таблице 2.6 представлены квартальные данные об объемах потребления (Y) и доходах домашних хозяйств (X) с I квартала 2010 г. по III квартал 2015 г. Требуется построить модель регрессии У на Х, учитывающую сезонные колебания.

|      |                    | Объем                                  | Доход, $x_t$ |
|------|--------------------|----------------------------------------|--------------|
| Год  | Квартал            | потребления, у <sub>t</sub> (ден. ед.) | (ден. ед.)   |
|      | $\mathbf I$        | 242,1                                  | 13,5         |
|      | $\mathbf{I}$       | 269,4                                  | 16,3         |
| 2010 | Ш                  | 272,1                                  | 15,5         |
|      | IV                 | 277,0                                  | 13,4         |
|      | $\mathbf I$        | 247,1                                  | 9,3          |
| 2011 | $\mathbf{I}$       | 235,8                                  | 12,4         |
|      | III                | 271,0                                  | 13,2         |
|      | IV                 | 281,3                                  | 14,2         |
|      | $\bf I$            | 284,2                                  | 14,8         |
| 2012 | $\mathbf{I}$       | $307,6 + a$                            | $18,1 + a$   |
|      | $\mathbf{III}$     | $301,6 + a$                            | $16,0 + a$   |
|      | IV                 | $309,8 + a$                            | $15,6 + a$   |
|      | $\mathbf I$        | $311,5+a$                              | $15,6 + a$   |
| 2013 | $\mathbf{I}$       | $338,6 + a$                            | $19,7 + a$   |
|      | $\mathbf{III}$     | $331,7+a$                              | $16,7 + a$   |
|      | IV                 | $346,2 + a$                            | $18,4+a$     |
|      | $\mathbf I$        | $340,2 + a$                            | $16,0 + a$   |
| 2014 | $\mathbf{I}$       | $377,5 + a$                            | $22,1 + a$   |
|      | $\mathop{\rm III}$ | $376,9+a$                              | $20,4 + a$   |
|      | IV                 | $401,8+a$                              | $22,6 + a$   |
|      | $\mathbf I$        | $406,2 + a$                            | $22,6 + a$   |
| 2015 | $\mathbf{I}$       | $436,4+a$                              | $26,8 + a$   |
|      | $\mathbf{III}$     | $437,5+a$                              | $24,8 + a$   |

Таблица 2.6 - Исходные данные к заданию 1

Задание 2. Предприятие занимается продажей мясной продукции. В таблице 2.7 представлены объемы ежемесячных продаж  $Q$  (тонн) по ценам Р (ден. ед. за 1 кг). Во время седьмого и восьмого месяцев на предприятии произошла забастовка. Проверить, произошли ли структурные изменения в выборочных данных, и построить модель регрессии зависимости объема продаж от цены.

Таблица 2.7 – Исходные данные к заданию 2

|  |  |  |  | $\lfloor t \rfloor \lfloor 1 \rfloor \lfloor 2 \rfloor \rfloor$ 3   4   5   6   7   8   9 |                                                                                                    | $\vert$ 10 |  |  |
|--|--|--|--|-------------------------------------------------------------------------------------------|----------------------------------------------------------------------------------------------------|------------|--|--|
|  |  |  |  |                                                                                           | $QQ9 10 13 15 17 18 19 19 20+a 21+a 21+a 23+a 26+a 28+a $                                                                  |            |  |  |
|  |  |  |  |                                                                                           | $\mid P \mid 2 \mid 3 \mid 3 \mid 4 \mid 5 \mid 5,2 \mid 5 \mid 5,6 \mid 7+a \mid 7+a \mid 8+a \mid 8+a \mid 9+a \mid 9+a$ |            |  |  |

В таблицах 2.6 и 2.7  $k$  – номер студента в журнале группы и

$$
a = \begin{cases} 2k, & 1 \le k \le 10, \\ k, & 11 \le k \le 20. \end{cases}
$$

# <span id="page-24-0"></span>3 Построение модели в условиях мультиколлинеарности факторов

- 3.1 Краткие теоретические сведения.
- 3.2 Решение типового примера.
- 3.3 Задания для лабораторной работы 3.

### <span id="page-24-1"></span>3.1 Краткие теоретические сведения

#### 3.1.1 Причины и последствия мультиколлинеарности

 $Myn$ ьтиколлинеарность (multicollinearity) - это нарушение предпосылки Х.3 Гаусса-Маркова о независимости между собой объясняющих переменных  $X_1, X_2, ..., X_m$ , включенных в модель. В этом случае матрица X является вырожденной, поэтому матрица  $(X^T X)$  необратима, что порождает проблему идентифицируемости модели. Нестрогая мультиколлинеарность есть наличие сильной линейной корреляционной связи между объясняющими переменными. Основная причина мультиколлинеарности заключается в неправильном подборе переменных  $X_1, X_2, \ldots, X_m$ , включенных в модель: 1) ошибочное включение в модель множественной линейной регрессии двух или более линейно зависимых переменных; 2) объясняющие переменные, в нормальной ситуации слабо коррелированные, становятся в конкретной выборке сильно коррелированными; 3) в модель включается объясняющая переменная  $X_k$ , сильно коррелирующая с зависимой переменной Y; 4) использование в модели лаговых переменных. Последствия мультиколлинеарности: 1) основная гипотеза о незначимости коэффициентов в большинстве случаев не отклоняется, однако сама модель при проверке с помощью F-критерия оказывается значимой; 2) полученные оценки ко- $\partial \phi$ фициентов  $\beta_i$  неоправданно завышены или имеют неправильные знаки; 3) оценки коэффициентов  $\beta_i$  чувствительны к объему выборки; 4) наличие мультиколлинеарности может сделать модель непригодной для прогнозирования.

#### 3.1.2 Обнаружение мультиколлинеарности

Для обнаружения мультиколлинеарности не существует точных критериев. Имеются некоторые признаки, по которым можно судить об ее наличии (отсутствии). Внешним признаком наличия мультиколлинеарности служат слишком большие значения элементов матрицы  $(X^T X)^{-1}$ .

Основной признак мультиколлинеарности: определитель корреляционной матрицы  $Q = [r_{ij}], i, j = 1, ..., m$ , объясняющих переменных  $X_1, X_2, ..., X_m$ близок к нулю, то есть det  $O \approx 0$ . Если все объясняющие переменные некоррелированы, то det  $Q = 1$ . В противном случае  $0 < \text{det } Q < 1$ .

Дополнительные признаки:

1) высокие  $R^2$  и *F*-статистика, но некоторые (или даже все) коэффициенты  $\beta_i$  незначимы, то есть имеют низкие *t*-статистики;

2) высокие парные и частные коэффициенты корреляции между факторами;

3) знаки коэффициентов модели противоположны ожидаемым;

4) добавление (удаление) наблюдений выборки сильно изменяют значения оценок коэффициентов модели.

#### 3.1.3 Методы устранения мультиколлинеарности

Если точность модели является удовлетворительной, то модель множественной линейной регрессии можно использовать и при наличии мультиколлинеарности. Если же точность модели получилась неудовлетворительной, то мультиколлинеарность необходимо устранять. Выделяют следующие методы устранения мультиколлинеарности.

1 Собрать дополнительные данные (на практике не всегда возможно).

2 Включить в модель более подходящие объясняющие переменные.

3 Преобразовать мультиколлинеарные переменные, используя линейные комбинации переменных, нелинейные формы модели, первые разности вместо самих переменных.

4 Исключить из модели одну (несколько) объясняющих переменных.

5 Использовать при оценке коэффициентов метод главных компонент или другие специальные процедуры расчета коэффициентов.

6 Использовать ридж-регрессию тогда, когда ни одну из переменных, включенных в модель регрессии, нельзя удалить. В этом случае ко всем диагональным элементам матрицы  $X^T X$  добавляется малое число  $\tau$ , и оценка вектора параметров  $\hat{\beta} = (\hat{\beta}_0 \hat{\beta}_1 ... \hat{\beta}_m)$  определяется по формуле  $\hat{\beta} =$  $(X^T X + \tau E)^{-1} X^T Y$ , где  $E$  – единичная матрица, 0,1  $\leq \tau \leq$  0,4. Ридж-регрессия позволяет стабилизировать оценки коэффициентов.

7 Метод пошагового включения объясняющих переменных в модель, который предполагает определение из возможного набора переменных тех, которые улучшат качество модели регрессии.

Алгоритм метода пошагового включения

Шаг 1. Из исходного набора объясняющих переменных  $X_1, X_2, ..., X_m$ выбирается переменная, имеющая наибольший по модулю коэффициент корреляции с зависимой переменной  $Y$ .

Шаг 2. Отбирается наиболее «информативная» пара переменных, одна из которых отобрана на шаге 1. Критерием отбора обычно служит  $R^2$  или  $R^2$  или

Шаг 3. Определяется тройка переменных, две из которых отобраны на шаге 2, с максимальным критерием отбора и т. д. Процесс повторяется до тех пор, пока включение очередных переменных не приводит к уменьшению критерия отбора или его стабилизации.

#### <span id="page-26-0"></span>3.2 Решение типового примера

Пример 3.1 Для построенной в примере 1.1 модели множественной линейной регрессии требуется:

1) исследовать наличие (отсутствие) мультиколлинеарности;

2) уменьшить размерность модели методом пошагового включения.

Решение. 1 Обнаружение мультиколлинеарности. Для исследуемой модели среди элементов матрицы  $(X^T X)^{-1}$  (1.17) есть очень большие и очень маленькие элементы, что может говорить о наличии мультиколлинеарности факторов. Корреляционная матрица О объясняющих переменных  $X_1, X_2, ..., X_5$  имеет вид

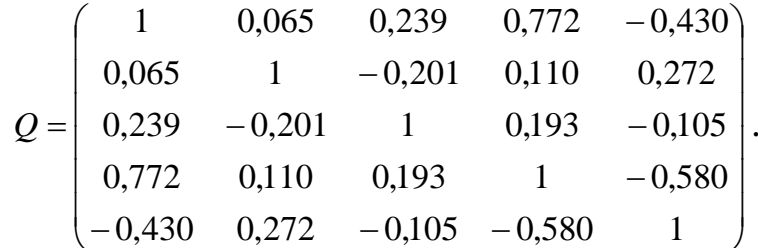

Определитель матрицы det  $Q = 0.193$ , среди элементов матрицы есть высокий парный коэффициент корреляции ( $r_{X4X1} = 0.772$ ), что позволяет сделать предположение о наличии связи между объясняющими переменными.

Оцененная модель примера 1.1 имеет вид

$$
y_t = 17,541 - 0,582x_{t1} + 0,545x_{t2} + 0,120x_{t3} - 22,466x_{t4} - 0,003x_{t5},
$$
  
\n(1,635) (-2,153) (4,846) (4,075) (-2,054) (-0,030)  
\n
$$
t_{kp} = 2,262, R^2 = 0,878, R^2_{adj} = 0,810, F = 12,939, F_{kp} = 7,471, Pv = 0,0007.
$$

Видно, что среди коэффициентов модели есть незначимые, а  $R^2$  и F-статистика имеют достаточно высокие значения, что также говорит о наличии мультиколлинеарности объясняющих переменных.

2 Устранение мультиколлинеарности методом пошагового включения.

Шаг 1. Из набора переменных  $X_1, X_2, ..., X_5$  выберем переменную, имеющую наибольший по модулю коэффициент корреляции с зависимой переменной *Y*:  $r_{xx1} = -0.572$ ,  $r_{xx2} = -0.469$ ,  $r_{xx3} = 0.196$ ,  $r_{xx4} = -0.573$ ,  $r_{YXS} = 0,543$ , то есть переменную  $X_4$ .

Шаг 2. Выберем наиболее информативную пару переменных (одна из которых  $X_4$ ), для которой значение скорректированного коэффициента детерминации является наибольшим (таблица 3.1, столбец «Информативные пары»). Максимальное значение  $R^2_{adi}$  соответствует включению в спецификацию модели переменных  $X_4$  и  $X_2$ .

Шаг 3. Результаты вычисления коэффициентов детерминации моделей с тремя переменными представлены в таблице 3.1 (столбец «Информативные тройки»). Максимальное значение  $R^2_{adj}$  соответствует включению в спецификацию модели переменных  $X_4$ ,  $X_2$  и  $X_3$ .

Шаг 4. Добавление четвертой переменной к тройке  $X_4$ ,  $X_2$ ,  $X_3$  незначительно увеличивает значение  $R^2$  (и соответственно  $R^2_{adi}$ ) (таблица 3.1, столбец «Информативные четверки»), поэтому рекомендуется оставить в модели только информативную тройку. Тогда модель имеет вд

$$
y_t = 31,947 + 0,544x_{t2} + 0,111x_{t3} - 37,795x_{t4},
$$
  
(4,782) (4,812) (3,340) (-5,498)  

$$
t_{\text{KD}} = 2,201, R_{\text{adj}}^2 = 0,765, F = 16,177, F_{\text{KD}} = 3,587, PV = 0,0002.
$$

Таблица 3.1 – Выбор информативных переменных к примеру 3.1

|                |            | Информативные                      |            |            | Информативные                               |             |             | Информативные    |                                            |
|----------------|------------|------------------------------------|------------|------------|---------------------------------------------|-------------|-------------|------------------|--------------------------------------------|
|                | пары       |                                    |            |            | тройки                                      |             |             | четверки         |                                            |
|                | $X_4, X_1$ | $X_4, X_2$                         | $X_4, X_3$ | $X_4, X_5$ | $X_4, X_2,$                                 | $X_4, X_2,$ | $X_4, X_2,$ | $X_4, X_2, X_3,$ | $X_4, X_2, X_3,$                           |
|                |            |                                    |            |            | $X_{\cdot}$                                 | $X_3$       | $X_5$       |                  | $X_5$                                      |
| $R^2$          | 0,370      | 0,615                              | 0,427      | 0,396      | 0,651                                       | 0,815       | 0,618       | 0,878            | 0,815                                      |
| $R^2_{adj}$    | 0,265      | 0,551                              | 0,331      | 0,295      | 0,555                                       | 0,765       | 0,514       | 0,829            | 0,742                                      |
| $\overline{F}$ | 3,523      | 9,602                              | 4,463      | 3,929      | 6,826                                       | 16,177      | 5,933       | 17,962           | 11,040                                     |
| $P_v$          | 0,063      | 0,003                              | 0,036      | 0,049      | 0,007                                       | 0,0002      | 0,012       | 0,0001           | 0,001                                      |
|                |            | $F_{\text{kp}} = F_{0.95}(2;12) =$ |            |            | $F_{\text{kp}} = F_{0.05}(3;11) =$          |             |             |                  | $F_{\text{kp}} = F_{0.005}(4;10) =$        |
|                |            | $=$ F.OBP(0,95;2;12) = 3,885       |            |            | $F.$ O $\bar{B}P(0.95;3;11) = 3,587$<br>$=$ |             |             |                  | $=$ F.O $\overline{5}P(0.95;4;10) = 3,478$ |

### <span id="page-27-0"></span>3.3 Задания для лабораторной работы 3

По статистическим данным (таблица 1.6) и результатам исследований лабораторной работы 1 требуется:

1) проверить модель на наличие (отсутствие) мультиколлинеарности объясняющих переменных;

<span id="page-27-1"></span>2) уменьшить размерность модели методом пошагового включения.

# 4 Проблема автокорреляции остатков модели множественной линейной регрессии

- 4.1 Краткие теоретические сведения.
- 4.2 Решение типового примера.
- 4.3 Задания для лабораторной работы 4.

## <span id="page-27-2"></span>4.1 Краткие теоретические сведения

#### 4.1.1 Причины и последствия автокорреляции

Автокорреляция (avtocorrellation) - это корреляция между наблюдаемыми значениями во времени (временные ряды) или в пространстве (про-

странственные данные). Автокорреляция остатков характеризуется тем, что не выполняется предпосылка  $\xi$ .3 Гаусса-Маркова.

Лаг - величина сдвига между уровнями остатков модели регрессии. Величина лага определяет порядок *q* коэффициента автокорреляции  $\rho_a$ .

Виды автокорреляции: 1) чистая автокорреляция, обусловленная зависимостью случайных ошибок  $\xi_t$  от прошлых значений  $\xi_{t-1}$ ,  $\xi_{t-2}$ , ...; 2) ложная автокорреляция, вызванная неправильной спецификацией модели регрессии. Причины чистой автокорреляции: 1) инерция (изменение зависимой переменной под влиянием объясняющих происходит не мгновенно, а обладает определенной инертностью); 2) эффект паутины (многие экономические показатели реагируют на изменение экономических условий с запаздыванием); 3) сглаживание данных (усреднение данных по некоторому продолжительному интервалу времени).

*Положительная* автокорреляция ( $cov(\xi_t, \xi_t) > 0$ ) чаще всего вызывается воздействием неучтенных в модели переменных. Отрицательная автокорреляция  $(\text{cov}(\xi_t, \xi_t) < 0)$  фактически означает, что за положительным отклонением  $\xi_t$  следует отрицательное и наоборот.

Последствия автокорреляции: 1) оценки модели множественной линейной регрессии остаются несмещенными и состоятельными, но теряется эффективность; 2) автокорреляция (особенно положительная) часто приводит к уменьшению стандартных ошибок коэффициентов, что влечет за собой увеличение *t*-статистик; 3) оценка дисперсии остатков является смещенной оценкой истинного значения, во многих случаях заниженной; 4) выводы по оценке качества коэффициентов и модели в целом могут быть неверными, что приводит к ухудшению прогнозных качеств модели.

#### 4.1.2 Обнаружение автокорреляции

Обнаружение автокорреляции осуществляется путем анализа графика остатков модели, с помощью метода рядов и статистических тестов.

Оценивается модель

$$
y_t = \beta_0 + \beta_1 x_{t1} + \dots + \beta_m x_{tm} + \xi_t, \qquad (4.1)
$$

определяются  $e_t = y_t - \hat{y}_t$  – остатки модели (оценки ошибки  $\xi_t$ ), где  $y_t$ ,  $\hat{y}_t$  – соответственно наблюдаемые и модельные значения зависимой переменной  $Y, t = 1, ..., n$ .

Анализ графика остатков модели. Строится график зависимости остатков  $e_t$  от t,  $t = 1, ..., n$ . По виду корреляционного поля выдвигается предположение о наличии (отсутствии) автокорреляции. Наличие резких изменений знаков остатков может свидетельствовать об отрицательной автокорреляции; если же знаки остатков и их абсолютные значения изменяются не сильно, то можно ожидать положительную автокорреляцию.

По графику зависимости  $e_t$  от  $e_{t-1}$  выдвигается предположение о наличии (отсутствии) в остатках автокорреляции 1-го порядка.

Метод рядов (Runs Test, Ceary test). Последовательно определяются знаки остатков  $e_t$ ,  $t = 1, 2, ..., n$ . Непрерывная последовательность одинаковых знаков называется рядом (серией), количество знаков в ряду длиной ряда. Если рядов слишком мало по сравнению с количеством наблюдений *п*, то вполне вероятна положительная автокорреляция, если много - отрицательная автокорреляция.

Выдвигается нулевая гипотеза  $H_0$ :  $\rho_1 = 0$  против альтернативной  $H_1$ :  $\rho_1 \neq 0$ . Для проверки гипотезы используется *z*-критерий, имеющий стандартное нормальное распределение, со статистикой

$$
z = \left(k - \frac{2n^+n^-}{n} + 1\right) / \sqrt{\frac{2n^+n^-(2n^+n^- - n)}{n^2(n-1)}} \sim N(0, 1). \tag{4.2}
$$

Здесь  $n^+$  – количество знаков «+»,  $n^-$  – количество знаков «-» при *n* наблюдениях,  $n^+ + n^- = n$ ,  $k$  – количество рядов.

Гипотеза H<sub>0</sub> отклоняется на уровне значимости α, если  $|z| \ge u_{1-\alpha/2}$  или  $Pv = P{u > z} < \alpha$ , то есть автокорреляция 1-го порядка в остатках присутствует. Здесь  $u_{1-\alpha/2}$  – квантиль стандартного нормального распределения.

При малых  $n^+$ ,  $n^-$  используются таблицы для  $k$  [3], определяющие нижнее  $k_1$  и верхнее  $k_2$  значения на уровне значимости  $\alpha$ . Если  $k_1 < k < k_2$ , то говорят об отсутствии автокорреляции;  $k \leq k_1 - 0$  положительной автокорреляции;  $k \ge k_2 - 0$ б отрицательной автокорреляции остатков.

Критерий Дарбина-Уотсона (Durbin-Watson). Тест Дарбина-Уотсона предназначен для обнаружения автокорреляции 1-го порядка, когда случайные ошибки  $\xi_t$  определяются по итерационной схеме  $AR(1)$ :

$$
\xi_t = \rho_1 \xi_{t-1} + \eta_t, \tag{4.3}
$$

где  $\eta_t$  – независимые нормально распределенные случайные величины,  $M(n_t) = 0$  и  $D(n_t) = \sigma^2$ , то есть  $n_t \sim N(0; \sigma^2)$ .

Выдвигается нулевая гипотеза  $H_0$ :  $\rho_1 = 0$  против альтернативной  $H_1$ :  $\rho_1 \neq 0$ . Для проверки гипотезы используется DW-статистика

$$
DW = \sum_{t=2}^{n} (e_t - e_{t-1})^2 / \sum_{t=1}^{n} e_t^2, DW \in [0, 4], \tag{4.4}
$$

с числом степеней свободы  $df = m - 1$ .

На уровне значимости а по таблицам критических значений DWстатистики [3] определяются значения верхней  $d_U$  и нижней  $d_L$  границ интервала. Возможны случаи:

1) гипотеза  $H_0$  отклоняется при  $0 \leq DW < d_L$  ( $\rho_1 > 0$ );

- 2) неопределенность при  $d_L < DW_{H\alpha 0} < d_U$  и 4  $d_U \le DW < 4 d_L$ ;
- 3) гипотеза  $H_0$  не отклоняется при  $d_U \leq DW < 4 d_U$ ;

4) гипотеза  $H_0$ отклоняется при 4 –  $d_L \leq DW \leq 4$  ( $\rho_1 < 0$ ).

МНК-оценкой р

e<br>Listen om

#### 4.1.3 Корректировка спецификации модели

Рассмотрим авторегрессионное преобразование (autoregressive transformation). Пусть ошибки модели (4.1) есть результат модели AR(1), то есть

$$
y_t = \beta_0 + \beta_1 x_{t1} + \beta_2 x_{t2} \dots + \beta_m x_{tm} + \xi_t, \qquad (4.10)
$$

$$
\xi_t = \rho_1 \xi_{t-1} + \eta_t, \, \eta_t \sim N(0; \, \sigma^2), \, t = 1, \, \dots, \, n. \tag{4.11}
$$

Для  $(t-1)$ -го наблюдения имеем по  $(4.10)$ 

$$
y_{t-1} = \beta_0 + \beta_1 x_{(t-1)1} + \beta_2 x_{(t-1)2} \ldots + \beta_n x_{(t-1)n} + \xi_{(t-1)}.
$$
 (4.12)

Тогда с учетом (4.10) и (4.12) получим

$$
y_t - \rho_1 y_{t-1} = \beta_0 (1 - \rho_1) + \beta_1 (x_{t1} - \rho_1 x_{(t-1)1}) + \ldots + \beta_m (x_{tm} - \rho_1 x_{(t-1)m}) + (\xi_t - \rho_1 \xi_{t-1}).
$$

Положим

$$
y_t^* = y_t - \rho_1 y_{t-1}, \beta_0^* = \beta_0 (1 - \rho_1), x_{tj}^* = x_{tj} - \rho_1 x_{(t-1)j}, \ j = 1, ..., m. \quad (4.13)
$$

Тогда

$$
y_t^* = \beta_0^* + \beta_1 x_{t1}^* + \dots + \beta_m x_{tm}^* + \eta_t. \tag{4.14}
$$

Случайная ошибка  $\eta_t$  модели (4.14) уже не подвержена автокорреляции, поэтому автокорреляцию остатков модели регрессии (4.10), (4.11) можно считать устраненной. МНК-оценки  $\beta_0^*$  и  $\beta_i^*$  являются несмещенными, состоятельными и эффективными.

Замечания. 1 Переход к  $y_t^*$  и  $x_t^*$  приводит к потере первого наблюдения и число степеней свободы уменьшается на 1, что при больших выборках не так существенно, но при малых выборках может привести к потере эффективности. Проблема потери первого наблюдения преодолевается с помощью поправки Прайса-Винстена (Price-Winsten):

$$
y_1^* = \sqrt{1 - \rho_1^2} y_1, x_{1j}^* = \sqrt{1 - \rho_1^2} x_{1j}, j = 1, ..., m
$$
 (4.15)

2 Авторегрессионное преобразование может быть обобщено на преобразования более высоких порядков.

#### 4.1.4 Оценка  $\rho_1$  и коэффициентов  $\beta_0, \beta_1, ..., \beta_m$

На практике коэффициент автокорреляции 1-го порядка  $\rho_1 = \rho$  обычно не известен. Существует несколько методов его оценивания.

1 При  $n \to \infty$  на основе статистики DW из (4.6) определяется оценка

$$
\hat{\rho} \approx 1 - DW/2, \tag{4.16}
$$

которая далее используется в авторегрессионном преобразовании с поправкой Прайса-Винстена. Далее находятся МНК-оценки параметров  $\beta_0$ ,  $\beta_1, \ldots, \beta_m$  модели (4.1).

2 Метод Кохрейна-Оркатта (Cochrane-Orcutt), определяющий последовательно приближения параметра о путем итераций с точностью  $\varepsilon$ .

Алгоритм реализации метода Кохрейна-Оркатта

Шаг 1. Найдем МНК-оценки коэффициентов модели (4.1) и обозна-ЧИМ ИХ  $\beta_0^0$ ,  $\beta_1^0$ , ...,  $\beta_m^0$ .

Шаг 2. Для і - й итерации найдем остатки

$$
e_t^i = y_t - (\beta_0^i + \beta_1^i x_{t1} + \dots + \beta_m^i x_{tm}), i = 0, 1, 2, \dots
$$

Шаг 3. По остаткам  $e_i^i$  оценим модель AR(1) вида (4.11), откуда найдем оценку параметра р (обозначим её  $\hat{\rho}^i$ ). Если  $|\hat{\rho}^i - \hat{\rho}^{i-1}| < \varepsilon$ , то считаем, что  $\hat{\rho}^i = \hat{\rho}$ , процесс поиска прерывается, и переходим к шагу 5. В противном случае шаг 4.

Шаг 4. Получив  $\hat{\rho}^i$ , применим авторегрессионное преобразование с поправкой Прайса-Винстена. По преобразованным данным найдем МНК-оценки  ${\beta_0}^{i+1}$ ,  ${\beta_1}^{i+1}$ , ...,  ${\beta_m}^{i+1}$ . Переходим к шагу 2 и находим остатки  $e_t^i$  с учётом новых оценок параметров  $\beta_0^{i+1}, \beta_1^{i+1}, \dots, \beta_m^{i+1}$ .

Шаг 5. Используя последнюю полученную оценку  $\hat{\rho}$ , применяем авторегрессионное преобразование с поправкой Прайса-Винстена и находим МНК-оценки параметров  $\beta_0$ ,  $\beta_1$ , ...,  $\beta_m$  исходной модели.

### 4.2 Решение типового примера

<span id="page-32-0"></span>Пример 4.1 Проверим на автокорреляцию остатков модели множественной линейной регрессии из примера 1.1.

Решение. Оцененная модель есть

 $y_t = 17,541 - 0.582x_{t1} + 0.545x_{t2} + 0.120x_{t3} - 22,466x_{t4} - 0.003x_{t5}$ 

вектор остатков модели

 $e^T = (2,497 - 1,627,0.232,1,702 - 0,579 - 2,380 - 1,976,0.492,0.043,0.160,1,600,1,809 - 1,501 - 0,912,0.441)^T$ .

1 Анализ графика остатков. На рисунке 4.2 изображен точечный график остатков  $e_t$  от  $t, t = 1, ..., n$ .

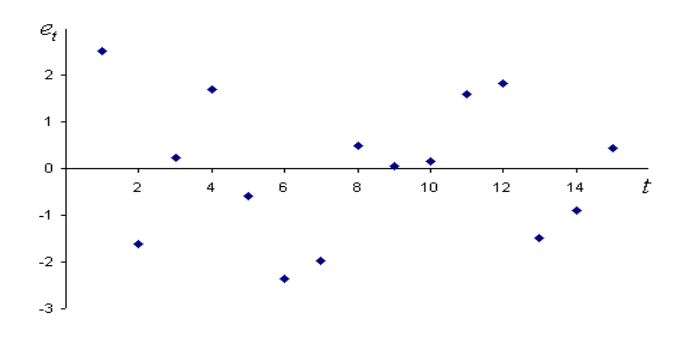

Рисунок 4.2 – График остатков модели

По виду графика можно предположить наличие положительной автокорреляции в остатках модели.

2 Метод рядов. Последовательность знаков компонент вектора  $e^{T}$ есть

$$
\left(+\right)\left(-\right)\left(+\;+\right)\left(-\;--\right)\left(+\;+\;+\;+\right)\left(-\;--\right)\left(+\right).
$$

Общее количество знаков «+» равно  $n^+$  = 9, знаков «-» равно  $n^-$  = 6, количество рядов  $k = 7$ . По таблицам критических значений количества рядов [3] на уровне значимости  $\alpha = 0.05$  определим нижнюю  $k_1$  и верхнюю  $k_2$  границы:  $k_1 = 4$ ,  $k_2 = 13$ . В результате имеем  $4 < 7 < 13$ , что говорит об отсутствии автокорреляции.

3 Критерий Дарбина-Уотсона. Выдвигается нулевая гипотеза  $H_0$ :  $\rho_1 = 0$ против альтернативной  $H_1$ :  $\rho_1 \neq 0$ . Для проверки нулевой гипотезы вычислим значение DW-статистики по формуле (4.4). Промежуточные расчеты представлены в таблице 4.1.

Значение статистики Дарбина-Уотсона равно  $DW = 52,789 / 31,116 =$  $= 1,697$ . Нижняя и верхняя границы  $d_L$  и  $d_U$  интервала критических значений DW для  $n = 15$ ,  $m = 5$ ,  $\alpha = 0.05$  равны  $d_L = 0.562$  и  $d_U = 2.220$  [3]. Поскольку  $d_L < DW < d_U$ , то вопрос о принятии или отклонении гипотезы  $H_0$ об отсутствии автокорреляции 1-го порядка остается открытым.

| $y_t$  | $\hat{y}_t$ | $e_t$    | $e_{t-1}$           | $e_t^2$ | $(e_t - e_{t-1})^2$ |
|--------|-------------|----------|---------------------|---------|---------------------|
| 2,488  | $-0,009$    | 2,497    |                     | 6,235   |                     |
| 2,916  | 4,543       | $-1,627$ | 2,497               | 2,648   | 17,009              |
| 2,981  | 2,749       | 0,232    | $-1,62\overline{7}$ | 0,054   | 3,457               |
| 16,200 | 14,498      | 1,702    | 0,232               | 2,898   | 2,162               |
| 6,332  | 6,911       | $-0,579$ | 1,702               | 0,335   | 5,206               |
| 3,069  | 5,449       | $-2,380$ | $-0,579$            | 5,663   | 3,242               |
| 0,476  | 2,452       | $-1,976$ | $-2,380$            | 3,904   | 0,163               |
| 2,035  | 1,543       | 0,492    | $-1,976$            | 0,242   | 6,088               |
| 3,143  | 3,100       | 0,043    | 0,492               | 0,002   | 0,201               |
| 4,019  | 3,859       | 0,160    | 0,043               | 0,025   | 0,014               |
| 5,089  | 3,489       | 1,600    | 0,160               | 2,558   | 2,074               |
| 7,826  | 6,017       | 1,809    | 1,600               | 3,273   | 0,044               |
| 1,069  | 2,570       | $-1,501$ | 1,809               | 2,252   | 10,953              |
| 12,188 | 13,100      | $-0,912$ | $-1,501$            | 0,832   | 0,346               |
| 4,395  | 3,954       | 0,441    | $-0,912$            | 0,194   | 1,831               |

Таблица 4.1 - Промежуточные расчёты для DW-статистики

4 Критерий Бреуша-Годфри. Исследуем остатки модели на автокорреляцию до 2-го порядка  $(q = 2)$ . Для этого построим зависимость  $e_t$  от объясняющих переменных, а также лаговых переменных  $e_{t-1}$  и  $e_{t-2}$ :

$$
e_{t} = \lambda_0 + \lambda_1 x_{t1} + \lambda_2 x_{t2} + \lambda_3 x_{t3} + \lambda_4 x_{t4} + \lambda_5 x_{t5} + \delta_1 e_{t-1} + \delta_2 e_{t-2} + \eta_t
$$

Вспомогательная модель регрессии имеет вид

$$
e_t = -5,345 - 0,156x_{t1} + 0,013x_{t2} + 0,02x_{t3} + 4,387x_{t4} + 0,025x_{t5} + 0,341e_{t-1} - 0,406e_{t-2},
$$
  

$$
R^2 = 0,337.
$$

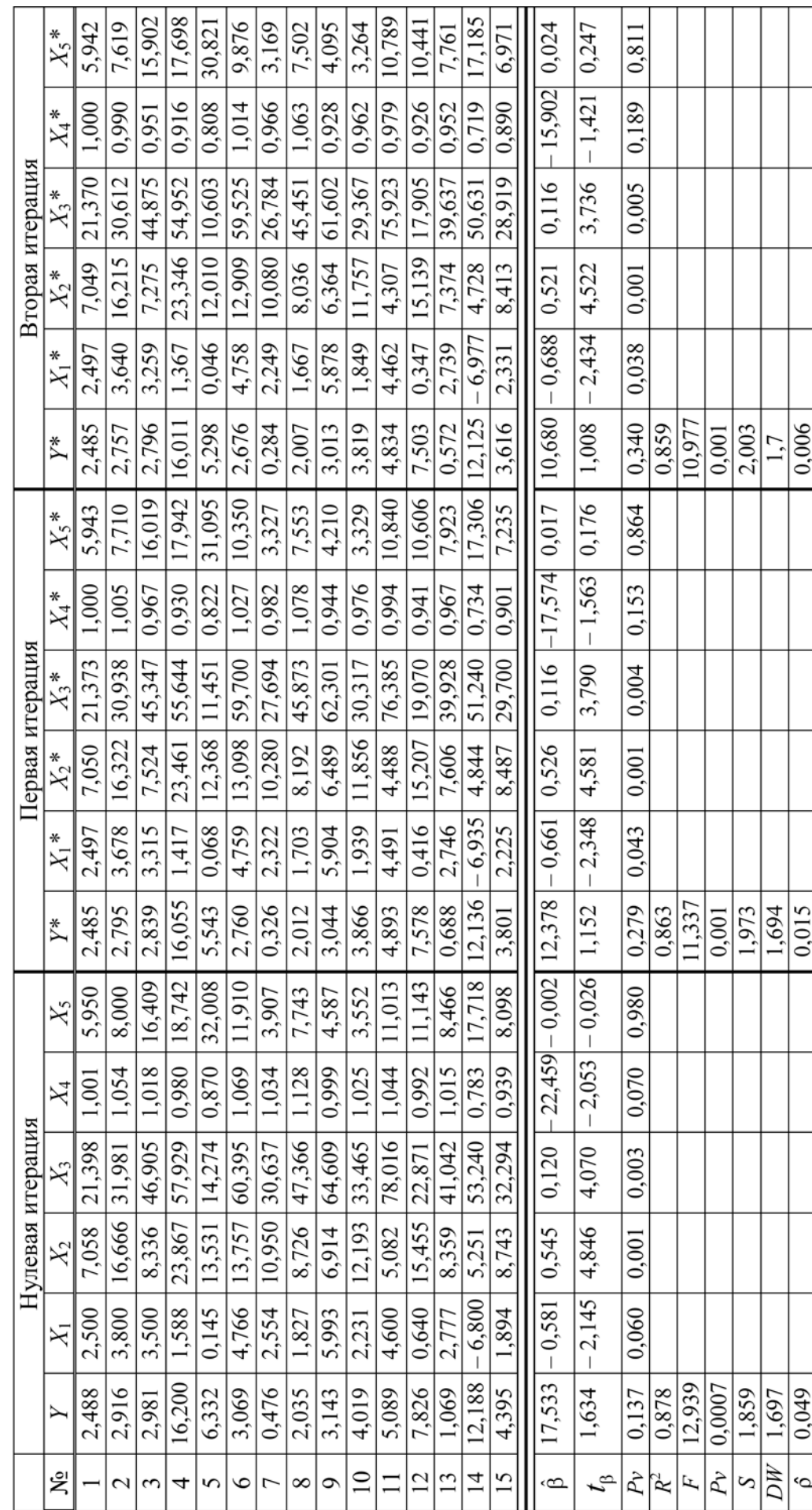

Таблица 4.2 - Вычислительная процедура Кохрейна-Оркатта

<span id="page-35-0"></span>Выдвигается нулевая гипотеза  $H_0$ :  $\rho_1 = \rho_2 = 0$  против альтернативной:  $H_1$ :  $\rho_i \neq 0$ ,  $i = 1, 2$ . Автокорреляция до 2-го порядка признается незначимой, поскольку

$$
BG = (15 - 2) \cdot 0,337 = 4,381 < \chi^{2}_{1-0.05}(2) = 5,991,
$$
  

$$
Pv = XW2.PAC\Pi \cdot \Pi X(4,381;2) = 0,11 > 0,05.
$$

5 Корректировка автокорреляции методом Кохрейна-Оркатта. Согласно тесту рядов автокорреляция отсутствует. Тест Дарбина-Уотсона обозначил неопределенность относительно наличия в остатках автокорреляции 1-го порядка. В качестве примера продемонстрируем процедуру Кохрейна-Оркатта смягчения возможной автокорреляции. Зададим степень точности  $\varepsilon$  $= 0.01$ . По остаткам регрессии оценим спецификацию AR(1)  $e_t = 0.049e_{t-1}$ ,  $t = 2, \ldots, 15$ . Тогда  $\hat{\rho}^0 = 0.049$ . Выполним преобразование (4.13), результаты запишем в таблицу 4.2 (первая итерация). По преобразованным выборочным данным вычислим МНК-оценки коэффициентов, статистику DW, оценку  $\hat{\rho}^1$ . Так как  $|\hat{\rho}^1 - \hat{\rho}^0| > 0.01$ , продолжим итерационный процесс. Результаты второй итерации запишем в таблицу 4.2.

Заданная точность оценки достигнута, так как | р

# <span id="page-36-0"></span>5.1 Краткие теоретические сведения

### 5.1.1 Проблема гетероскедастичности

Гетероскедастичность (heteroskedasticity) - это предположение о неоднородности дисперсий случайных ошибок модели регрессии, то есть нарушение предпосылки  $\xi$ .3 Гаусса-Маркова. В качестве оценок неизвестных дисперсий  $\sigma_t^2$  обычно используются квадраты остатков  $e_t^2$ .

Причинами гетероскедастичности могут быть неоднородность исследуемых объектов или характер наблюдений. Последствия гетероскедастичности: 1) оценки нормальной линейной модели регрессии остаются несмещенными и состоятельными, но теряется эффективность; 2) дисперсии оценок коэффициентов модели являются смещенными; 3) возможно неверное определение границ доверительных интервалов коэффициентов модели и прогнозных значений У. Гетероскедастичность может быть: 1) истинной (обусловлена непостоянством дисперсии случайных ошибок, ее зависимостью от различных переменных); 2) ложной (обусловлена ошибочной спецификацией модели). Истинная гетероскедастичность возникает в пространственных данных при зависимости масштаба изменений от  $X_i$ ,  $j = 1, ..., m$  (наиболее распространенный случай: дисперсия растет с ростом переменной  $X_i$ ). Во временных рядах она возникает тогда, когда зависимая переменная У имеет большой интервал качественно неоднородных значений или высокий темп изменения.

#### 5.1.2 Обнаружение гетероскедастичности

Гетероскедастичность может быть обнаружена посредством анализа графиков остатков модели и тестированием моделей гетероскедастичности.

Пусть оценивается модель

$$
y_t = \beta_0 + \beta_1 x_{t1} + \ldots + \beta_m x_{tm} + \xi_t,
$$

определяются  $e_t = y_t - \hat{y}_t$  – остатки модели (оценки ошибки  $\xi_t$ ), где  $y_t$ ,  $\hat{y}_t$  – соответственно наблюдаемые и модельные значения зависимой переменной  $Y, t = 1, ..., n$ .

<u>Анализ графиков остатков.</u> Предположим, что дисперсии ошибок  $\sigma_t^2$ связаны со значениями  $x_{tj}$  переменной  $X_j$ . По оси абсцисс откладываются значения  $x_{t_i}$ , по оси ординат остатки  $e_t$  (или квадраты  $e_t^2$ ),  $j = 1, ..., m$ ,  $t = 1, ..., n$ . Анализ точечного графика  $(x_{ti}, e_t)$  позволяет выдвинуть предположение о наличии (отсутствии) функциональных зависимостей. График служит отправной точкой в исследовании гетероскедастичности.

Модели гетероскедастичности. Модель межгрупповой гетероскедастичности. Пусть гетероскедастичность обусловлена различными условиями функционирования (временные ряды) или совместным анализом различных типов объектов (пространственные данные).

Предположения: задано число g интервалов постоянства дисперсии,  $g \geq 2$ . Разобьем всю совокупность данных на подвыборки, соответствующие интервалам постоянства, то есть $\{Y^{(l)}\}, \{X_i^{(l)}\}, l = 1, ..., g$ . Построим модели регрессии для каждой подвыборки:

$$
Y^{(l)} = \beta_0 + \beta_1 X_1^{(l)} + \ldots + \beta_m X_m^{(l)} + \xi^{(l)},
$$

 $\text{E} \text{E} D(\xi^{(l)}) = \sigma_l^2, l = 1, ..., g.$ 

Выдвигается нулевая гипотеза  $H_0$ :  $\sigma_1^2$  = ... =  $\sigma_g^2$  против альтернативной<br> $H_1$ :  $\sigma_1^2$  ≠ ... ≠  $\sigma_g^2$ . Для проверки гипотезы используется критерий Бартлетта (Bartlett) со статистикой

$$
V = 1/C \sum_{l=1}^{g} (n_l - 1) \ln(\overline{S}^2 / S_l^2) \sim \chi^2 (g - 1),
$$
 (5.1)

$$
C = 1 + \frac{1}{3(g-1)} \left( \sum_{l=1}^{g} \frac{1}{n_l - 1} - \frac{1}{n_1 + \dots + n_g - g} \right), \ \overline{S}^2 = \frac{\sum_{l=1}^{g} (n-1) S_l^2}{\sum_{l=1}^{g} (n_l - 1)}, \tag{5.2}
$$

где  $S_l^2$  – выборочная несмещенная дисперсия остатков *l*-й подвыборки.

Гипотеза  $H_0$ отклоняется на уровне значимости  $\alpha$ , если  $V \geq \chi^2_{1-\alpha}(g-1)$ или  $Pv = P\{\chi^2(g-1) \geq V\} < \alpha$ , где  $\chi^2_{1-\alpha}(g-1)$  – квантиль распределения  $\chi^2$ .

Тест ранговой корреляции Спирмена (Spearman). Предположение: дисперсии  $\sigma_t^2$  монотонно изменяются с увеличением переменной  $X_j$ , то есть  $\left| e_{t} \right|$  и  $x_{t}$  коррелируют,  $t = 1, ..., n$ .

Пусть  $R_{x_{ii}}$  – ранги значений  $x_{ij}$  (при этом не нарушается исходная нумерация данных),  $R_{e_{t}}$  – ранги остатков  $|e_{t}|$ ,  $t = 1, ..., n$ . Выборочным коэффициентом ранговой корреляции Спирмена называется величина

$$
r_{eX_j}^s = \frac{(n^3 - n)/6 - \sum_{t=1}^n (R_{x_{tj}} - R_{|e_t|})^2 - T_{x_{tj}} - T_{|e_t|}}{\sqrt{\left((n^3 - n) - 2T_{x_{tj}}\right)\left((n^3 - n) - 2T_{|e_t|}\right)}/6} \tag{5.3}
$$

Здесь  $T_{x_{ij}} = \sum_{k=1}^{m_j} ((n_{x_{ijk}})^3 - n_{x_{ijk}})/12$ ,  $m_j$  – число связок для *j*-й переменной  $X_j$ ,  $n_{x_{nk}}$  – число рангов, входящих в данную связку. Аналогично для  $T_{[e_i]}$ .

Если связки отсутствуют, то  $m_j = n$ ,  $n_{x_{ijk}} = 1$ ,  $T_{x_{ji}} = 0$  и

$$
r_{eX_j}^s = 1 - \frac{6\sum_{t=1}^{n} (R_{x_{tj}} - R_{|e_t|})^2}{n(n^2 - 1)}.
$$
\n(5.4)

Выдвигается нулевая гипотеза *Н*0: ρ *<sup>s</sup> <sup>e</sup> <sup>X</sup> <sup>j</sup>* = 0 (отсутствие корреляции между фактором *Xj* и вектором остатков *е*) против альтернативной  $H$ і: ρ $_{e\,X_{_j}}^s\neq 0$ . Для проверки гипотезы используется *t*-критерий со статистикой

$$
t = \frac{r_{eX_j}^s \sqrt{n-2}}{\sqrt{1 - (r_{eX_j}^s)^2}} \sim T(n-2).
$$
 (5.5)

 $\Gamma$ ипотеза *H*<sub>0</sub> отклоняется на уровне значимости α, если / *t* | > *t*<sub>1 – α</sub> $(n-2)$  или  $Pv = P{t(n-2) \ge t} < \alpha$ , то есть гетероскедастичность присутствует.

*Тест Голдфелда-Квандта* (Goldfeld-Quandt)*.* Предположения: 1) случайные ошибки ξ*<sup>t</sup>* имеют нормальное распределение и автокорреляция остатков отсутствует; 2) дисперсия ошибок σ*<sup>t</sup>* <sup>2</sup> связаны со значениями  $x_{tj}$  переменной  $X_j$  неубывающей функцией вида  $\sigma_t^2 = \sigma^2 {\cdot} x_{tj}^2$ ,  $t = 1, ..., n$ .

Все наблюдения упорядочиваются по возрастанию переменной *Xj*. Упорядоченная выборка делится на три части так, чтобы в первой и третьей части было по *n'* элементов,  $m < n' \le n/2$ . Для первой и третьей частей оцениваются две независимые модели множественной линейной регрессии:

$$
Y^{(1)} = \beta_0^{(1)} + \beta_1^{(1)} X_1^{(1)} + \dots + \beta_m^{(1)} X_m^{(1)} + \xi^{(1)},
$$
  

$$
Y^{(3)} = \beta_0^{(3)} + \beta_1^{(3)} X_1^{(3)} + \dots + \beta_m^{(3)} X_m^{(3)} + \xi^{(3)}.
$$

Выдвигается нулевая гипотеза  $H_0$ :  ${\sigma_1}^2 = {\sigma_3}^2$  против альтернативной  $H_{1}$ :  ${\sigma_{1}}^{2}$ ≠ ${\sigma_{3}}^{2}$ . Для проверки гипотезы используется *GQ*-критерий со статистикой

$$
GQ = \max\{ESS^{(1)},ESS^{(3)}\} / \min\{ESS^{(1)},ESS^{(3)}\} \sim F(n'-m-1, n'-m-1), (5.6)
$$

 $\Gamma$ де  $ESS^{(1)} = \sum_{t=1}^{n'} (e_t^{(1)})^2$ ,  $ESS^{(3)} = \sum_{t=1}^{n'} (e_t^{(3)})^2$ .

Гипотеза *H*<sup>0</sup> отклоняется, если  $GQ \geq F_{1-a}(n'-m-1, n'-m-1)$  или  $Pv = P{F(n' - m - 1, n' - m - 1) \ge GQ}$  < α на уровне значимости α, то есть гетероскедастичность присутствует.

*Тест Глейзера* (Glejser). Предположение: зависимость |  $e_t$ | от значений *xtj* переменной *Xj* имеет вид

$$
|e_t| = \delta_0 + \delta_1 x_{tj}^{\gamma} + v_t, \quad v_t \sim N(0; \sigma^2), -2 \le \gamma \le 2. \tag{5.7}
$$

Оцениваются несколько моделей вида (5.7) при различных γ. Статистическая значимость коэффициента  $\delta_1$  означает наличие гетероскедастичности. Если для нескольких моделей получена значимая оценка  $\delta_1$ , то характер гетероскедастичности определяется наиболее значимой.

*Тест Парка* (Park). Предположение: дисперсии ошибок связаны с переменной *Xj* зависимостью

$$
\sigma_t^2 = \sigma^2 \cdot x_{tj}^{\delta} e^{\nu_t}, \quad \nu_t \sim N(0; \sigma^2). \tag{5.8}
$$

Прологарифмировав (5.8), получим

$$
\ln \sigma_t^2 = \ln \sigma^2 + \delta \ln x_{tj} + v_t. \tag{5.9}
$$

По выборочным данным оценивается модель (5.9). Если коэффициент б статистически значим, то гетероскедастичность присутствует.

Тест Уайта (White). Предположения: дисперсии ошибок модели связаны с переменными  $X_1, X_2, ..., X_m$  зависимостью

$$
\sigma_t^2 = f(x_{t1}, x_{t2}, \ldots, x_{tm}), \qquad (5.10)
$$

где *f* - квадратичная функция.

Оценивается модель

$$
e_t^2 = \delta_0 + \sum_{j=1}^m \delta_j x_{tj} + \sum_{j=1}^m \sum_{i=1}^m \delta_{ij} x_{ti} x_{tj} + v_t, \quad v_t \sim N(0; \sigma^2). \tag{5.11}
$$

Проверяется значимость вспомогательной модели регрессии (5.11). Выдвигается гипотеза  $H_0$ :  $\delta_0 = \delta_1 = ... = \delta_m = \delta_{11} = ... = \delta_{mm} = 0$  против альтернативной  $H_1: \delta_0 \neq \delta_1 \neq \ldots \neq \delta_m \neq \delta_{11} \neq \ldots \neq \delta_{mm} \neq 0$ . Для проверки гипотезы используется  $U$  - критерий со статистикой

$$
U = nR^2 \sim \chi^2 (Q - 1),
$$
 (5.12)

где  $R^2$ ,  $Q$  – коэффициент детерминации и число параметров модели (5.11).

Гипотеза  $H_0$  отклоняется на уровне значимости  $\alpha$ , если  $U \geq \chi^2_{1-\alpha}(Q-1)$ или  $Pv = P\{\chi^2(Q-1) \geq U\} \leq \alpha$ , то есть гетероскедастичность присутствует.

Тест Бреуш-Пагана-Годфри (Breusch-Pagan-Godfrey). Предположения: дисперсии ошибок модели связаны с р любыми переменными  $X_{(1)}, X_{(2)}, \ldots, X_{(p)}$  зависимостью

$$
\sigma_t^2 = \theta_0 + \theta_1 x_{t1} + \ldots + \theta_p x_{tp}.
$$
\n
$$
(5.13)
$$

Оценивается модель

$$
e_t^2/\sigma
$$

#### 5.1.3 Способы корректировки гетероскедастичности

При нарушении гомоскедастичности и наличии автокорреляции остатков обычно вместо традиционного МНК используется обобщенный МНК (ОМНК), который для случая устранения гетероскедастичности обычно называется методом взвешенных наименьших квадратов (МВНК).

Пусть модель множественной линейной регрессии имеет вид

$$
y_t = \beta_0 + \beta_1 x_{t1} + \beta_2 x_{t2} + \dots + \beta_m x_{tm} + \xi_t, t = 1, \dots, n,
$$
 (5.16)

причем  $cov(\xi_t, \xi_t) = \sigma_t^2$ ,  $\sigma_1^2 \neq \sigma_2^2 \neq ... \neq \sigma_n^2$ .

Метод взвешенных наименьших квадратов при известных  $\sigma_t^2$ . Разделим наблюдаемые значения  $y_t$  и  $x_{t1}, ..., x_{tm}$  на  $\sigma_t$ ,  $t = 1, ..., n$ :

$$
y_t/\sigma_t = \beta_0/\sigma_t + \beta_0 x_{t1}/\sigma_t + \dots + \beta_m x_{tm}/\sigma_t + \xi_t/\sigma_t.
$$
 (5.17)

Обозначим:  $y_t^* = y_t / \sigma_t$ ,  $z_t = 1 / \sigma_t$ ,  $x_{tj}^* = x_{tj} / \sigma_t$ ,  $v_t = \xi_t / \sigma_t$ . Тогда получим модель регрессии без свободного члена, но с дополнительной объясняющей переменной Z и с «преобразованной» случайной ошибкой v:

$$
y_t^* = \beta_0 z_t + \beta_1 x_{t1}^* + \ldots + \beta_m x_{tm}^* + v_t, t = 1, \ldots, n. \tag{5.18}
$$

Для модели (5.18) имеем

$$
M(v_t) = M(\xi_t/\sigma_t) = M(\xi_t)/\sigma_t = 0, D(v_t) = D(\xi_t/\sigma_t) = D(\xi_t)/\sigma_t^2 = \sigma_t^2/\sigma_t^2 = 1,
$$

то есть для модели (5.18) выполняются предпосылки Гаусса-Маркова, и МНК-оценки коэффициентов являются несмещенными, состоятельными и эффективными. Оценив их, перейдем к исходной модели (5.16).

Метод взвешенных наименьших квадратов при неизвестных  $\sigma_t^2$ . По корреляционному полю  $\sigma_t^2$  и  $x_{tk}$  делается предположение о виде их функциональной зависимости. Рассмотрим случаи.

1 Дисперсии  $\sigma_t^2$  пропорциональны  $x_{tk}$ 

$$
\sigma_t^2 = \sigma^2 x_{tk}, t = 1, ..., n. \tag{5.19}
$$

Тогда уравнение (5.16) делится на  $\sqrt{x_{ik}}$  и вводятся переменные

$$
y_t^* = y_t / \sqrt{x_{tk}}, x_{tj}^* = x_{tj} / \sqrt{x_{tk}}, j \neq k, v_t = \xi_t / \sqrt{x_{tk}}.
$$
 (5.20)

В результате имеем нормальную модель множественной линейной регрессии, МНК-оценки которой дают оценки исходной модели. После определения оценок коэффициентов возвращаются к исходной модели.

2 Дисперсии  $\sigma_t^2$  пропорциональны  $x_{tk}^2$ 

$$
\sigma_t^2 = \sigma^2 x_{tk}^2, t = 1, ..., n. \tag{5.21}
$$

Тогда уравнение (5.16) делится на  $x_{tk}$  и вводятся переменные

$$
y_t^* = y_t / x_{tk}, x_{tj}^* = x_{tj} / x_{tk}, v_t = \xi_t / x_{tk}.
$$
 (5.22)

В результате имеем нормальную модель множественной линейной регрессии, МНК-оценки которой дают оценки исходной модели. После определения оценок коэффициентов возвращаются к модели (5.16).

# 5.2 Решение типового примера

<span id="page-41-0"></span>Пример 5.1 Для построенной в примере 1.1 модели множественной линейной регрессии требуется: 1) проверить наличие (отсутствие) гетероскедастичности; 2) скорректировать гетероскедастичность методом взвешенных наименьших квадратов.

Решение. Оцененная модель имеет вид

$$
y_t = 17,541 - 0,582x_{t1} + 0,545x_{t2} + 0,120x_{t3} - 22,466x_{t4} - 0,003x_{t5},
$$
 (5.23)  
\n
$$
t_{\text{KD}} = 2,262, R^2 = 0,878, R^2_{adi} = 0,810, F = 12,939, PV = 0,0007.
$$

Вектор остатков модели есть

 $e^T = (2.497 - 1.62702321.702 - 0.579 - 2.380 - 1.97604920.0430.1601.6001.809 - 1.501 - 0.09120.441)^T$ .

1 Анализ графиков остатков. Точечные графики остатков е<sub>t</sub> от значений  $x_{tj}$  переменных  $X_j$ ,  $j = 1$ , ..., 5,  $t = 1$ , ..., 15, представлены на рисунке 5.1. Колеблемость остатков практически для всех переменных одинакова, поэтому явно гетероскедастичность выявить сложно. В этом случае целесообразно протестировать модели гетероскедастичности.

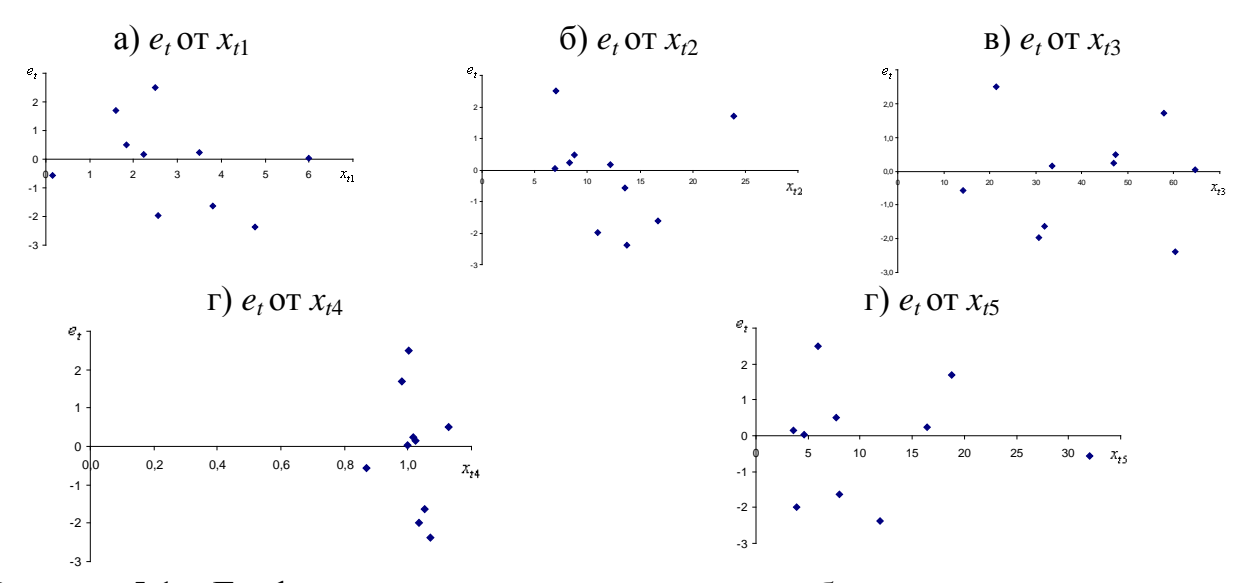

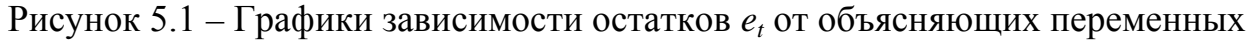

2 Тест ранговой корреляции Спирмена. Пусть, например, величины  $|e_t|$  монотонно изменяются с увеличением  $x_{t5}$  переменной  $X_5$ ,  $t = 1, ..., 15$ . В таблице 5.1 представлены промежуточные расчеты для рангового коэффициента корреляции Спирмена,  $r_{eX_5}^s = 1 - 6 \cdot 492/15(15^2 - 1) = 0,121$ .

| $x_{t5}$ | $R_{Xt5}$ | $ e_t$ | $R_{\text{let}}$ | $(R_{Xt5} - R_{\text{let}})$ | $(R_{Xt5} - R_{\vert e t \vert})$ |
|----------|-----------|--------|------------------|------------------------------|-----------------------------------|
| 5,950    | 12        | 2,497  |                  |                              | 121                               |
| 8,000    | 10        | 1,627  |                  |                              | 16                                |
| 16,409   |           | 0,232  | 13               |                              | 81                                |
| 18,742   |           | 1,702  |                  | $-3$                         |                                   |
| 32,008   |           | 0,579  |                  | -9                           | 81                                |
| 11,910   |           | 2,380  |                  |                              |                                   |
| 3,907    | 14        | 1,976  |                  |                              | 121                               |
| 7,743    |           | 0,492  |                  |                              |                                   |
| 4,587    | 13        | 0,043  |                  |                              |                                   |
| 3,552    | l5        | 0,160  | 14               |                              |                                   |

Таблица 5.1 – Расчет рангового коэффициента корреляции Спирмена

Выдвигается нулевая гипотеза  $H_0$ :  $\rho_{eX_5}^s = 0$  против альтернативной  $H_1$ :  $\rho_{eX_5}^s \neq 0$ . Значение *t*- статистики и квантиля на уровне значимости  $\alpha = 0.05$  равны соответственно

$$
t = 0,121 \cdot \sqrt{15-2} / \sqrt{1-0,121^2} = 0,441, t_{\rm kp} = t_{1-0,05/2}(15-2) = 2,160.
$$

Гипотеза  $H_0$ не отклоняется, так как  $|t| < t_{kp}$  ( $Pv = 0.67 > 0.05$ ), то есть гетероскедастичность отсутствует.

3 Тест Голдфельда-Квандта. Пусть на изменчивость дисперсии ошибок влияет переменная  $X_2$ . Упорядочим все выборочные данные по величине модуля переменной  $X_2$ ,  $t = 1, ..., 15$  (таблица 5.2). И пусть число наблюдений в «частных» регрессиях равно 7,  $n' = 7$  (условия теста Голдфельда-Квандта  $m < n' \le n/2$  и Гаусса-Маркова  $n' > m + 1$  выполняются).

| $N_{2}$        | Y      | $X_{1}$  | $X_2$  | $X_3$  | $X_4$ | $X_5$  |
|----------------|--------|----------|--------|--------|-------|--------|
|                | 5,089  | 4,600    | 5,082  | 78,016 | 1,044 | 11,013 |
| $\overline{2}$ | 12,188 | $-6,800$ | 5,251  | 53,240 | 0,783 | 17,718 |
| 3              | 3,143  | 5,993    | 6,914  | 64,609 | 0,999 | 4,587  |
| 4              | 2,488  | 2,500    | 7,058  | 21,398 | 1,001 | 5,950  |
| 5              | 2,981  | 3,500    | 8,336  | 46,905 | 1,018 | 16,409 |
| 6              | 1,069  | 2,777    | 8,359  | 41,042 | 1,015 | 8,466  |
| 7              | 2,035  | 1,827    | 8,726  | 47,366 | 1,128 | 7,743  |
| 8              | 4,395  | 1,894    | 8,743  | 32,294 | 0,939 | 8,098  |
| 9              | 0,476  | 2,554    | 10,950 | 30,637 | 1,034 | 3,907  |
| 10             | 4,019  | 2,231    | 12,193 | 33,465 | 1,025 | 3,552  |
| 11             | 6,332  | 0,145    | 13,531 | 14,274 | 0,870 | 32,008 |
| 12             | 3,069  | 4,766    | 13,757 | 60,395 | 1,069 | 11,910 |
| 13             | 7,826  | 0,640    | 15,455 | 22,871 | 0,992 | 11,143 |
| 14             | 2,916  | 3,800    | 16,666 | 31,981 | 1,054 | 8,000  |
| 15             | 16,200 | 1,588    | 23,867 | 57,929 | 0,980 | 18,742 |

Таблица 5.2 – Упорядочение данных для теста Голдфельда-Квандта

Оценки частных моделей регрессий

$$
y_t^{(1)} = 15,245 - 0,477x_{t1} - 0,745x_{t2} + 0,047x_{t3} - 7,915x_{t4} + 0,070x_{t5}, R^2 = 0,979, ESS^{(1)} = 1,814;
$$

 $y_t^{(3)} = 10,460 - 2,271x_{t1} + 0,677x_{t2} + 0,141x_{t3} + 5,569x_{t4} + 0,034x_{t5}$ ,  $R^2 = 0,991$ ,  $ESS^{(3)} = 1,418$ .

Выдвигается нулевая гипотеза  $H_0$ :  $\sigma_1^2 = \sigma_3^2$  против альтернативной  $H_1$ :  $\sigma_1^2 \neq \sigma_3^2$ . Значение *GQ*-статистики равно *GQ* = 1,814 / 1,418 = 1,280. На уровне значимости  $\alpha = 0.05$  имеем

$$
F_{\text{kp}} = F_{1-0.05}(7 - 5 - 1, 7 - 5 - 1) = 161,448.
$$

Гипотеза  $H_0$  не отклоняется, так как  $GO < F_{\kappa n}$  ( $Pv = 0.46 > 0.05$ ), то есть гетероскедастичность отсутствует.

4 Тест Глейзера. Предположим, что остатки е, модели связаны со значениями  $x_3$  переменной  $X_3$  зависимостью (5.7),  $t = 1, ..., 15$ .

Полученные для  $\gamma = \pm 2, \pm 1, \pm 0, 5$  оценки коэффициентов моделей вида (5.7),  $t$  – статистики, коэффициенты детерминации и  $F$  - статистики представлены в таблице 5.3. Видно, что для всех у коэффициент  $\delta_1$  статистически незначим  $(t_{\text{kn}} = 2.16)$ , поэтому гетероскедастичность отсутствует.

| $\sim$                   | <b>υ</b> | $t(0_0)$ |            | t(0 <sub>1</sub> ) |         |       |
|--------------------------|----------|----------|------------|--------------------|---------|-------|
| $-2$                     | 1,188    | 4,000    | 8,234      | 0,044              | 0,0 001 | 0,002 |
| $\overline{\phantom{0}}$ | 1,098    | 2,241    | 3,421      | 0,226              | 0,004   | 0,051 |
| $-0.5$                   | 0,941    | 0,988    | 1,548      | 0,276              | 0,006   | 0,076 |
| 0,5                      | 1,468    | 1,389    | $-0,043$   | $-0,263$           | 0,005   | 0,069 |
|                          | 1,310    | 2,238    | $-0,003$   | $-0,209$           | 0,003   | 0,044 |
|                          | 1,215    | 3,308    | $-0,00001$ | $-0,063$           | 0,0003  | 0,004 |

Таблица 5.3 – Оценки моделей регрессий для теста Глейзера

5 Тест Уайта. В предпосылках теста требуется оценить вспомогательную модель регрессии

$$
e_t^2 = \delta_0 + \sum_{j=1}^5 \delta_j x_{tj} + \sum_{j=1}^5 \sum_{i=1}^5 \delta_{ij} x_{ti} x_{tj} + v_t, \, v_t \sim N(0; \sigma^2). \tag{5.24}
$$

По условию примера 1.1 число наблюдений равно  $n = 15$ . Для МНКоценки модели (5.24) не выполняется условие Гаусса-Маркова Х.2, то есть  $n > m + 1$ , поскольку число параметров модели (5.24) равно  $m = 20$ . Поэтому для исходной модели примера 1.1 тест Уайта не применим. С целью демонстрации теста по данным таблицы 1.2 построим модель множественной линейной регрессии зависимости  $Y$  от  $X_2$  и  $X_4$ , и протестируем остатки регрессии на гетероскедастичность.

Оцененная модель имеет вид

$$
y_t = 32,390 + 0,455x_{t2} - 32,547x_{t4},
$$
\n(5.25)  
\n
$$
t_{\rm kp} = t_{1-0,05/2}(12) = 2,179, R^2 = 0,615, F = 9,602, F_{\rm kp} = F_{1-0,05}(2;12) = 3,885.
$$
\n(5.25)

Вектор остатков

 $e^T = (-0.532 - 2.748 - 0.067 + 0.853 - 3.895 - 0.784 - 3.24 + 2.389 - 0.123 - 0.555 + 4.367 - 0.694 - 2.087 - 2.894 - 1.41)^T$ 

МНК-оценка вспомогательной модели регрессии вида (5.11) есть

$$
e_t^2 = 202,670 + 8,697x_2 - 487,786x_4 + 0,125 x_2^2 - 11,558 x_2 x_4 + 303,458 x_4^2,
$$
  

$$
R^2 = 0,658.
$$

Выдвигается нулевая гипотеза  $H_0$ :  $\delta_0 = \delta_1 = \delta_2 = \delta_{11} = \delta_{12} = \delta_{22} = 0$  против альтернативной  $H_1$ :  $\delta_0 \neq \delta_1 \neq \delta_2 \neq \delta_{11} \neq \delta_{12} \neq \delta_{22} \neq 0$ . Значение статистики равно  $U = 15 \cdot 0,658 = 9,872$ . На уровне значимости  $\alpha = 0,05$  имеем  $\chi^2_{\rm kp} = \chi^2_{1-0.05}(5-1) = 9{,}488$ . Гипотеза  $H_0$  отклоняется, так как  $U > \chi^2_{\rm kp}$ <br>( $Pv = 0{,}043 < 0{,}05$ ), то есть гетероскедастичность присутствует.

6 Тест Парка. Пусть дисперсии ошибок модели связаны с переменной  $X_4$  зависимостью (5.8). Для построения вспомогательной модели (5.9) составим расчетную таблицу 5.4.

| $e^2$ | $ln(e^2)$ | $ln(x_4)$ |
|-------|-----------|-----------|
| 6,235 | 1,830     | 0,001     |
| 2,648 | 0.974     | 0.053     |
| 0,054 | $-2,921$  | 0.018     |
| 2,898 | 1,064     | $-0,020$  |
| 0,335 | $-1,092$  | $-0,139$  |
| 5,663 | 1,734     | 0,067     |
| 3,904 | 1,362     | 0,033     |
| 0,242 | $-1,420$  | 0,120     |
| 0,002 | $-6,303$  | $-0,001$  |
| 0,025 | $-3,671$  | 0,025     |
| 2,558 | 0,939     | 0.043     |
| 3,273 | 1,186     | $-0.008$  |
| 2,252 | 0,812     | 0,015     |
| 0,832 | $-0.184$  | 0,245     |
| 0.194 | $-1,638$  | $-0,063$  |

Таблица 5.4 – Расчетная таблица для теста Парка

Вспомогательная модель принимает вид

$$
\ln(e^2) = -0.478 + 1.644 \ln x_4, \ R^2 = 0.004, \ F = 0.05.
$$
  
<sub>(-0.757)</sub> (0.223)

Значение *t*-статистики коэффициента  $\delta$  при объясняющей переменной lnx<sub>4</sub> вспомогательной модели

$$
|t| = 0.223 < 2.160 = t_{\rm kp} = t_{1-0.05/2} (15 - 1 - 1), Pv = 0.827 > 0.05,
$$

поэтому коэффициент  $\delta$  признается статистически незначимым, то есть гетероскедастичность отсутствует.

7 Тест Бреуш-Пагана-Годфри. Предположим, что дисперсии ошибок модели зависят от переменных  $X_1, ..., X_5$ , то есть  $\sigma_t^2 = \theta_0 + \theta_1 x_{t1} + ... + \theta_5 x_{t5}$ . Оценка дисперсии остатков равна о

Выдвигается нулевая гипотеза  $H_0$ :  $\theta_0 = \theta_1 = ... = \theta_5 = 0$  против альтер- $H_1$ :  $\theta_0 \neq \theta_1 \neq ... \neq \theta_5 \neq 0$ . Значение ВР-статистики равно нативной  $BP = 1,809/2 = 0,904$ ,  $\chi^2_{\text{\tiny KP}} = \chi^2_{1-0.05}(5) = 11,071$  на уровне значимости  $\alpha = 0.05$ . Гипотеза  $H_0$  не отклоняется, так как  $BP < \chi^2_{\text{\tiny KP}}$  ( $Pv = 0.97 > 0.05$ ), то есть гетероскедастичность отсутствует.

8 Корректировка гетероскедастичности МВНК. Проиллюстрируем МВНК на примере оцененной модели (5.25), в которой согласно тесту Уайта присутствует гетероскедастичность. Предположим, что между переменной  $X_2$  и остатками модели имеется зависимость вида (5.21). Тогда по формулам (5.22) получим значения новых переменных (таблица 5.5).

По преобразованным данным модель множественной линейной регрессии имеет вид

$$
y_t = 0,016 + 35,827 x_{t2}^* - 31,555 x_{t4}^*,
$$
  
\n(0,080) (6,170) (-5,160)  
\n
$$
t_{kp} = t_{1-0,05/2}(12) = 2,179, R^2 = 0,795, F = 23,209, F_{kp} = F_{1-0,05}(2;12) = 3,885.
$$

Ожидается, что полученная модель не имеет гетероскедастичности.

Таблица 5.5 - Значения новых переменных для МВНК

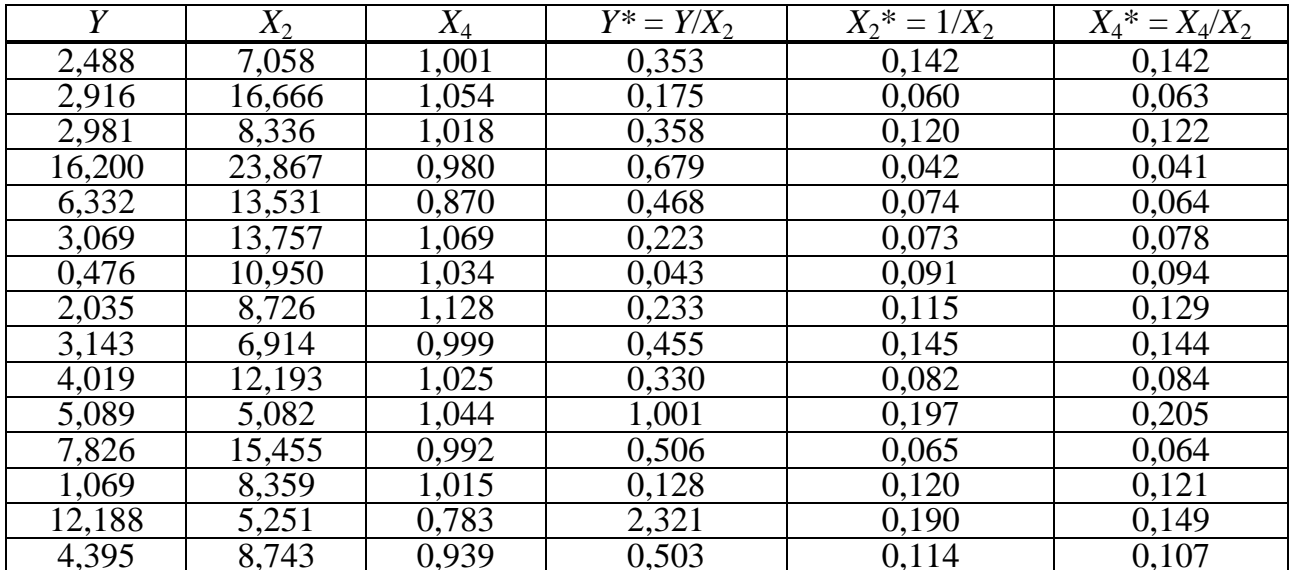

### 5.3 Задания для лабораторной работы 5

<span id="page-45-0"></span>По статистическим данным (таблица 1.6) и результатам исследований лабораторной работы 1 требуется:

1) проверить модель на наличие гетероскедастичности остатков (для переменной  $X_1$  – тест ранговой корреляции Спирмена, для переменной  $X_2$  – тест Голдфелда-Квандта, для переменной  $X_3$  – тест Глейзера, для переменной  $X_4$  – тест Парка, для переменных  $X_1, X_2$  – тест Уайта, для всех переменных – тест Бреуш-Пагана-Голдфри);

2) скорректировать гетероскедастичность методом взвешенных наименьших квадратов.

## **Литература**

<span id="page-46-0"></span>1 Айвазян, С. А. Прикладная статистика. Основы эконометрики: учебное пособие: в 2 т. / С. А. Айвазян, В. С. Мхитарян. – М. : ЮНИТИ, 2002.

2 Бабешко, Л. О. Основы эконометрического моделирования: учебное пособие / Л. О. Бабешко. – М. : КомКнига, 2007.

3 Бородич, С. А. Вводный курс эконометрики: учебное пособие / С. А. Бородич. – Минск : БГУ, 2000.

4 Доугерти, К. Введение в эконометрику: учебное пособие / К. Доугерти. – М. : Инфра-М, 2004.

5 Елисеева, И. И. Эконометрика: учебное пособие / И. И. Елисеева. – М.: Финансы и статистика, 2004.

6 Магнус, Я. Р. Эконометрика: учебное пособие / Я. Р. Магнус [и др.]. – М. : Дело, 2004.

7 Практикум по эконометрике: учебное пособие / И. И. Елисеева [и др.], под ред. И. И. Елисеевой. – М. : Финансы и статистика, 2008.

8 Харин, Ю. С. Эконометрическое моделирование: учебное пособие / В. И. Харин [и др.]. – Минск : БГУ, 2003.

9 Харин, Ю. С. Математические и компьютерные основы статистического моделирования и анализа данных. / Ю. С. Харин, В. И, Малюгин, М. С. Абрамович – Минск : БГУ, 2008.

Производственно-практическое издание

**Марченко** Лариса Николаевна, **Дудовская** Юлия Евгеньевна, **Синюгина** Юлия Васильевна

# **Эконометрика: модель множественной линейной регрессии**

Практическое пособие

Редактор *В. И. Шкредова* Корректор *В. В. Калугина*

Подписано в печать 11.11.2016. Формат 60х84 1/16. Бумага офсетная. Ризография. Усл. печ. л. 2,8. Уч.-изд. л. 3,1. Тираж 25 экз. Заказ 638.

Издатель и полиграфическое исполнение: учреждение образования «Гомельский государственный университет имени Франциска Скорины». Свидетельство о государственной регистрации издателя, изготовителя, распространителя печатных изданий № 1/87 от 18.11.2013. Специальное разрешение (лицензия) № 02330 / 450 от 18.12.2013. Ул. Советская, 104, 246019, г. Гомель.

 $\frac{1}{2}$